**Universidad de Sancti Spíritus "José Martí Pérez" Facultad de Contabilidad y Finanzas.**

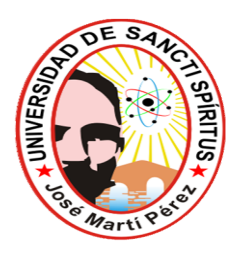

# Trabajo de Diploma

**Título:** Aplicación de un procedimiento para evaluar la situación económico financiera en la UBPCA Las Nuevas del CAI Sur del Jíbaro.

**Autor:** Adelsy Carbonell González

**Tutor:** MsC Lic. Yanisbel López Palmero

**Junio de 2012 "Año 54 de la Revolución"**

#### **RESUMEN**

El presente trabajo titulado "Procedimiento para evaluar la situación económica financiera en la UBPCA Las Nuevas del CAI Sur del Jíbaro", se concibe como un tema que en los momentos actuales es de gran importancia, ya que en la economía de nuestro país depende de los resultados económicos financieros que logren alcanzar los tipos de empresa en cualesquiera de sus modalidades pertenecientes al sector al sector agropecuario que específicamente es dirigido a las UBPC Agropecuarias.

En el desarrollo de esta investigación se realizó el estudio del análisis del riesgo bancario en la UBPCA Las Nuevas; de lo que se constató que se considera viable. Además se llevó a cabo un estudio de los principales indicadores económicos financieros, como medidores de la utilización de los recursos financieros, respaldados fundamentalmente por el crédito bancario.

La Investigación está organizada en dos capítulos: primeramente en el capítulo 1, se expone una revisión bibliográfica así como generalidades de algunos temas de interés; en el Capítulo 2, se aplica el procedimiento para evaluar el riesgoeconómico financiero.

# **INDICE**

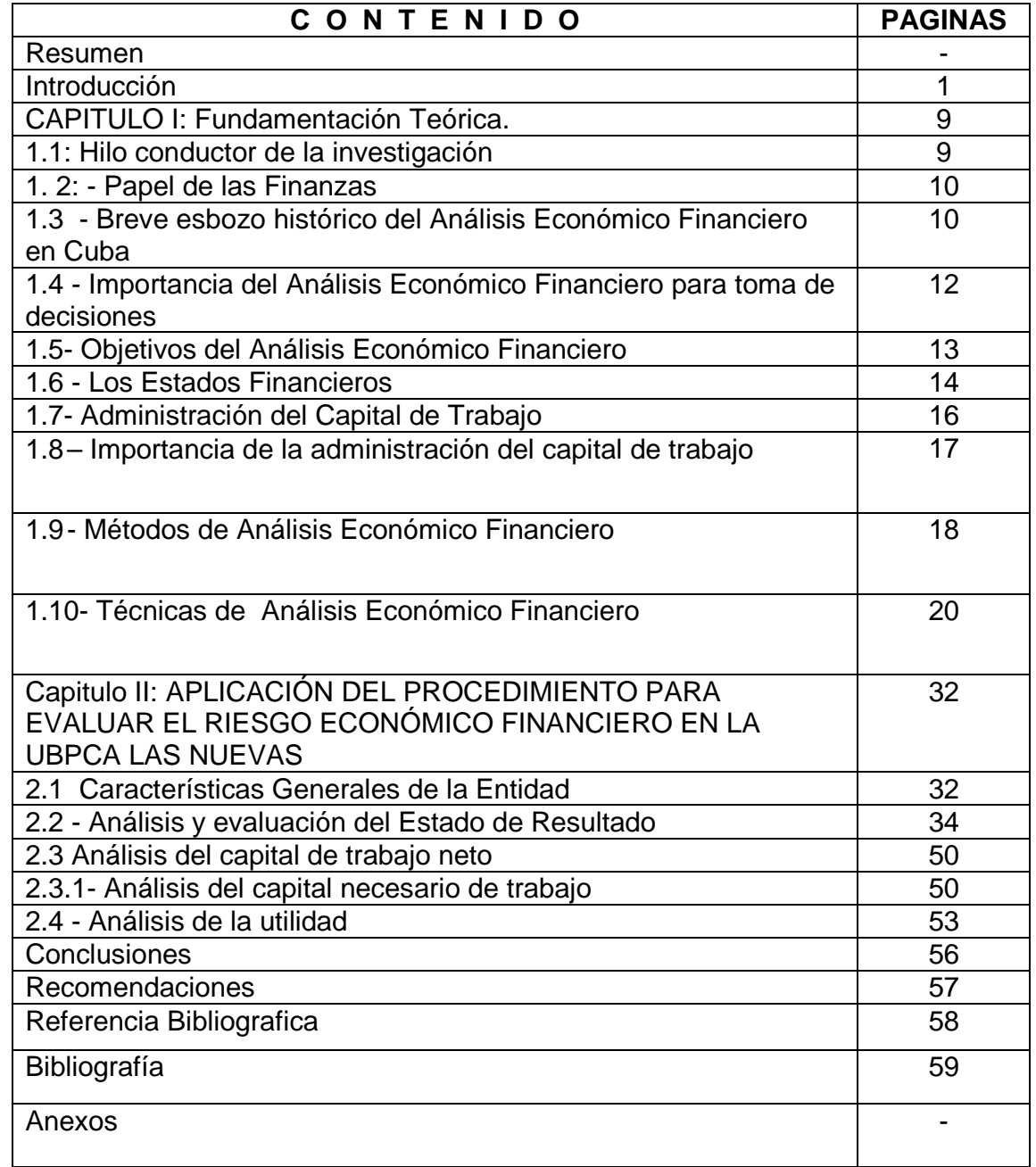

#### **INTRODUCCIÓN**

El análisis de los Estados Financieros o Análisis Económico Financiero, constituye un conjunto de técnicas aplicadas a diferentes estados que se confeccionan a partir de la situación contable para diagnosticar la Situación Económica – Financiera de la Empresa y a partir de esa investigación tomar decisiones encaminadas a resolver los puntos débiles detectados, mantener aspectos positivos y proyectar la marcha de la empresa.

Este análisis se basa en la utilización de fuentes de información que aportan datos sobre el pasado y el presente de una Entidad, permitiendo hacer previsiones sobre el futuro de la misma, esta fuente de información son los Estados Financieros.

Los Estados Financieros son el resultado final de una compleja interacción de la teoría y la práctica contable con varias influencias socioeconómicas, políticas y legales; las cuales tienen como propósito fundamental ayudar a quienes toman decisiones en la evaluación de la Situación Financiera, la Rentabilidad y las perspectivas de un negocio.

Los métodos de Análisis Económicos se comienzan a introducir en Cuba en la década del 60 cuando el Comandante Ernesto Che Guevara dirigía el Ministerio de la Industria Básica; en este período organiza la actividad económica para sus Empresas.

En el año 1964 el Che en una comparecencia pública señalaba*: "... Los controles empiezan en la base estadística suficientemente digna de confianza para sentir la seguridad de que todos los datos que se manejan son exactos, así como el hábito de trabajar con el dato estadístico, saber utilizarlo, que no sea una cifra fría como es para la mayoría de los administradores de hoy, salvo quizás un dato de la producción, sino que es una cifra que encierra toda una serie de secretos que hay que debelar detrás de ella, aprender a interpretar estos secretos es un trabajo de hoy.*

El Análisis Económico Financiero se efectúa para conocer la salud de una Entidad, medir y evaluar sus riesgos operativos, tomándose las decisiones adecuadas si se manifiesta en el mismo alguna inestabilidad existente o posible, además se considera un medio para el control de los recursos y a su vez para evaluar la Situación Financiera en que se encuentra la Entidad,.

Lara (1998) señaló: *"El Análisis Económico – Financiero es un medio infalible para el control de los recursos y para el estudio de los resultados económicos y financieros con vista a la toma de decisiones efectivas ya que el objetivo del mismo consiste en examinar y evaluar la eficiencia de una actividad económica determinada".*(2)

El panorama que se empieza a apreciar actualmente y en un futuro predecible, muestra la necesidad de aplicar los métodos y técnicas del Análisis Económico Financiero que unido al grado de autonomía que deben ir garantizando las Empresas le propiciará a los directores lograr controles económicos ágiles que facilite la toma de decisiones oportunas con vista a alcanzar la Eficiencia Empresarial.

Por todo lo antes mencionado la entidad objeto de estudio da importantes pasos en la búsqueda de soluciones que permitan un sostenido desarrollo en la Gestión Económica y a la vez elevar los índices de Eficiencia y Rentabilidad aparejado con una mejor utilización de los recursos financieros, así como lograr los objetivos trazados para lo cual fue creada dependiendo en gran medida del papel del hombre, bajo la dirección de las distintas organizaciones políticas y de masa.

Este tema ha sido abordado por muchos autores, los cuales han manifestado la necesidad de implementar mecanismo de análisis que determinen la posibilidad de interpretar los resultados económicos y financieros para poder evaluar la actividad y dictaminar **las decisiones que permitan mejorar las condiciones existentes.**

Esta Entidad se encuentra enfrascada en lograr la eficiencia mediante un uso racional de los recursos materiales, financieros y laborales para lo cual se trabaja arduamente en la depuración de las cuentas de la Contabilidad para que estas reflejen un saldo razonable acorde a los principios generalmente aceptados, así como por lograr un control interno aceptable.

Nos motivó a realizar el presente trabajo **la problemática** que presenta la UBPC al no analizar los indicadores que expresan liquidez y los factores que inciden en los resultados, por no existir orientaciones para dicho análisis por organismos superiores.

**Problema científico:** No existe un procedimiento para evaluar el riesgo económico- financiero que le posibilite a la dirección analizar la liquidez y la rentabilidad de la UBPC Las Nuevas para la toma de decisiones.

**Objetivo General:** Aplicar un procedimiento para evaluar el riesgo económico financiero que le posibilite a la dirección analizar la liquidez y la rentabilidad de la UBPC.A Las Nuevas para la toma de decisiones.

#### **Objetivos específicos**

- Construir el Marco teórico referencial de la investigación.
- Valorar la situación financiera a corto plazo y la rentabilidad en la UBPC.A Las Nuevas, dando a conocer los factores que inciden en la liquidez.
- Analizar los factores que inciden en los resultados económicos obtenidos al cierre de diciembre del 2011 para la toma de decisiones efectivas que contribuyen a incrementar la eficiencia empresarial.
- Aplicar un procedimiento para analizar la capacidad de pago, la rentabilidad y el riesgo que le permita a la UBPC.A tomar decisiones para una administración más eficiente de los recursos.

#### **Métodos teóricos**

 **Análisis y síntesis:** permitió realizar una percepción detallada de cada aspecto del problema planteado, es decir, qué situación presenta el proceso de análisis e interpretación de los Estados Financieros, qué se ha hecho hasta la fecha, qué condiciones y características tiene la entidad, además permitirá estudiar por separado cada aspecto planteado en el problema para determinar la posible utilidad del procedimiento en la transformación de la situación actual.

- **Histórico-lógico:** permitió, a través del estudio de la teoría, realizar un análisis tendencial del proceso de análisis e interpretación de los Estados Financieros que permita potenciar la toma de decisiones de acuerdo a los resultados que se deriven de la propuesta.
- **Inductivo-deductivo:** permitió ir de los elementos particulares al general, es decir, estudiar cada elemento y cualidades del proceso de análisis e interpretación de los Estados Financieros con sus particularidades, asumiendo una posición de acuerdo al modelo que fundamente la propuesta acorde a las características de la entidad.
- **Abstracto a lo concreto:** posibilitó, a través del estudio de la teoría de investigaciones antecedentes, retomar las ideas positivas de cada uno de ellas, respecto al proceso de análisis e interpretación de los Estados Financieros y llegar a concretar el propio criterio de la investigadora con relación a la problemática actual que se presenta.
- **Sistémico:** permitirá estudiar las interacciones y relaciones que se establecen en el proceso de análisis e interpretación de los Estados Financieros para establecer los elementos que incluirá el procedimiento, de manera lógica y metodológica, dando como resultado una valoración totalizadora de la situación económica y financiera de la entidad.

#### **Técnicas de Investigación**

- **Observación directa:** para la observancia de los indicadores que determinan deficiencias en el proceso de análisis e interpretación de los Estados Financieros en el diagnóstico.
- **Análisis de documentos:** con el propósito de evaluar la calidad y efectividad de los informes de balance que muestra la entidad al término del ejercicio contable, de acuerdo a los resultados relacionados con la información económica y financiera.
- **Criterios de expertos:** posibilitará establecer la opinión que tiene un grupo de especialistas de la materia con el fin de evaluar la propuesta para dar solución al problema dado.

El **aporte práctico** está dado por la implementación del procedimiento para realizar el análisis económico y financiero en la UBPC Las Nuevas.

La **novedad científica** radica en la evaluación del procedimiento de acuerdo a las características de la entidad, concibiendo el proceso de análisis e interpretación de los Estados Financieros de manera sistémica y totalizadora que permita reflejar de manera razonable la realidad presente, contribuyendo a la toma de decisiones.

El informe de investigación se estructura en dos Capítulos:

**Capítulo I.** En este Capítulo se realiza una fundamentación teórica del estudio del proceso de análisis e interpretación de los Estados Financieros.

**Capítulo II.** Se aplica el procedimiento para evaluar el riesgo- económico financiero

Este trabajo ofrece conclusiones derivadas de la investigación y se expresan las recomendaciones que pueden ser de utilidad en la aplicación del procedimiento propuesto. Además se expondrá la bibliografía consultada y los anexos necesarios

# .**CAPITULO I: FUNDAMENTACIÓN TEÓRICA**

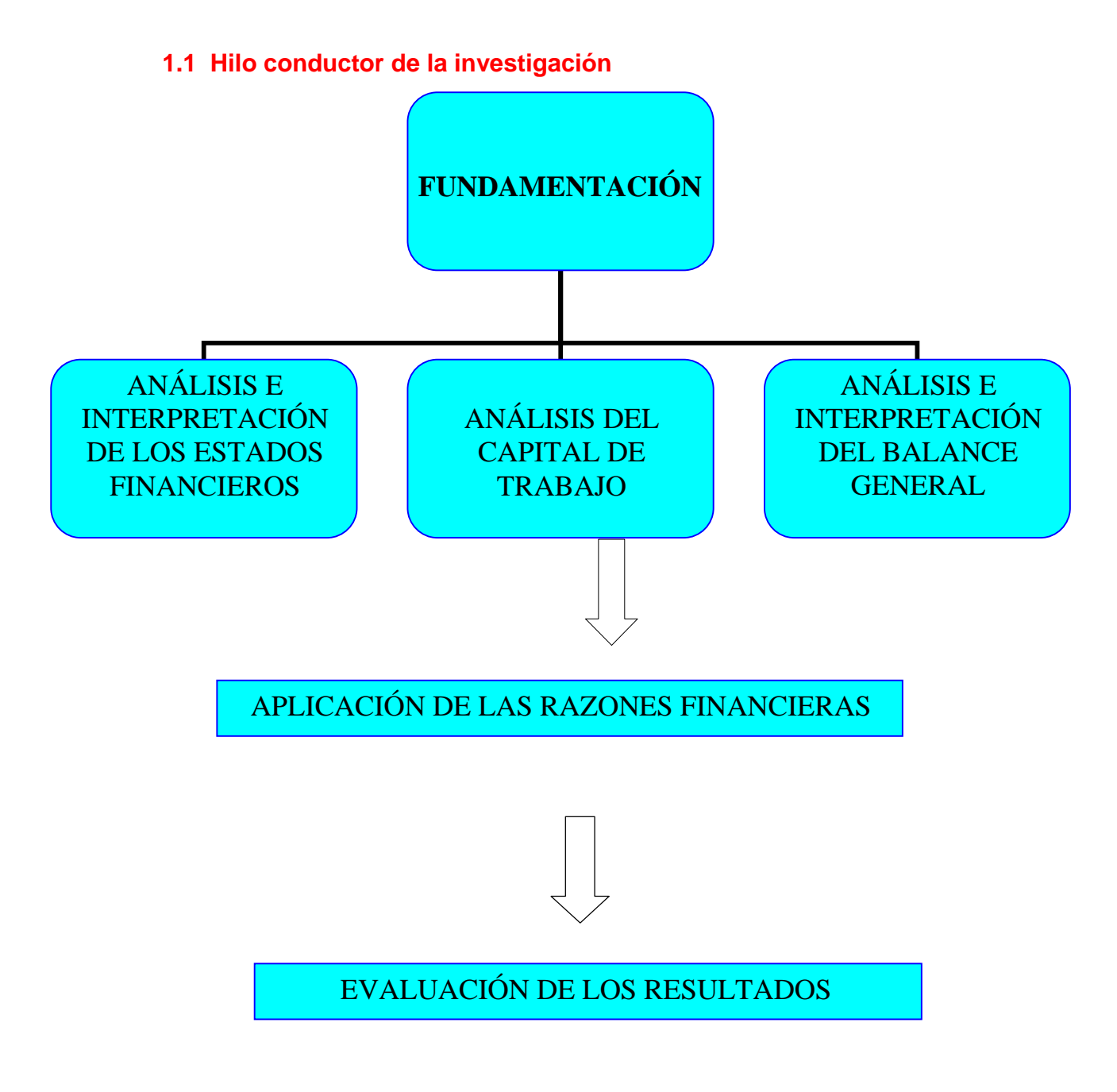

Fuente de elaboración: propia

#### **1.2- Papel de las Finanzas**

En la actualidad nuestro país realiza grandes esfuerzos para elevar el papel de la Contabilidad y las Finanzas en cada organización, como elemento necesario al cumplimiento de los Principios y Sistemas en el Control Interno Administrativo.

El Sistema Contable como eje principal de toda la Actividad Económica y Financiera de una Empresa tiene su expresión de resultado final en el momento en que se elaboran y presentan los Estados Financieros.

Para obtener dicha información es necesario contar con un sistema de captación de las operaciones con el que se registra, clasifique, mida y resuma con claridad en términos de dinero, las transacciones y hechos económicos.

De esta manera, la administración contará con una fuente de información que permita:

- $\triangleright$  Coordinar las actividades.
- $\triangleright$  Captar, medir, planear y controlar las operaciones diarias.
- $\triangleright$  Estudiar las fases del negocio y proyectos específicos.
- $\geq$  Contar con un sistema de información central que pueda servir a los interesados en las empresas, como propietarios, acreedores, gobiernos, empleados, posibles inversionistas o publico en general.

Culminada esta etapa de trabajo, comienza la etapa más importante de este proceso, es decir el análisis e interpretación de todos estos estados con vista a analizar como ha sido el resultado de todas la gestión de la empresa y estudiar su comportamiento con el plan o con años anteriores con vistas a efectuar las conexiones y ajustes a las desviaciones correspondientes para poder cumplir con los objetivos de trabajo trazados; que permitan realizar proyecciones e intentar pronosticar como será el comportamiento de la empresa en el futuro**.**

#### **1.3 - Breve esbozo histórico del Análisis Económico Financiero en Cuba**

Los métodos de Análisis Económico Financiero, su importancia y objetivos se comenzaron a introducir en nuestro país en la década del sesenta cuando el Comandante Ernesto Che Guevara dirigía el Ministerio de la Industria Básica; en este período organiza la Actividad Económica para sus Empresas.

En el período de 1967-1970, la Actividad del Análisis Económico en Cuba involuciona producto de la erradicación de las Relaciones Monetarios Mercantiles entre las entidades del Sector Estatal y el establecimiento de un nuevo Sistema de Registro Económico.

A partir de 1971 comienza una etapa de recuperación de la actividad del Análisis Económico. La vigencia del Cálculo Económico y el perfeccionamiento del Sistema de Dirección y Planificación de la Economía en aquel momento reforzaron aún más el significado del análisis respecto a la búsqueda de soluciones óptimas a los problemas que afectaban la Economía de la Empresa.

A finales de la década del 70 y durante una parte significativa de la década del 80, algunos organismos y ministerios del país sistematizaron e implantaron procedimientos para el Análisis Económico de sus Empresas.

La puesta en vigor de algunos métodos de análisis que contenían un número tan elevado de índices e indicadores de cada una de las categorías del plan, lejos de contribuir a la detección y solución de los problemas, lo convirtió en un informe más a elaborar y entregar a los organismos superiores.

De esto se derivó una falsa concepción de que el Análisis Económico Financiero es una relación cuantiosa de cifras absolutas y relativas que resulta algo complejo y difícil que reporta poca utilidad, siendo estos los principales factores subjetivos que hicieron del Análisis Económico una herramienta poco o mal utilizada para la dirección.

En la década del 90, al insertarse Cuba en la Economía Mundial se originaron modificaciones en cuanto a las regulaciones Económicas Financieras con respecto a las Empresas; la flexibilidad del Sistema Contable Empresarial, la posibilidad de disponer de las Utilidades, el surgimiento de nuevas relaciones financieras con el banco, entre otras, hacen que los Directores se vean en la necesidad de adecuar los métodos de Análisis Económicos Financieros a la práctica internacional, con vista a facilitar la toma de decisiones y tener una administración más eficiente.

**La Resolución Económica aprobada en el V Congreso del PCC en 1997 plantea:** "*Dada la permanente guerra económica de Estado Unidos contra Cuba; la dinámica y tendencia de los flujos financieros internacionales y la fuerte*

*competencia entre los países subdesarrollados para su obtención, es realista prever que en las perspectivas cercanas continúen o se acrecienten las actuales restricciones para el país en cuanto a las fuentes de financiamiento externo y una solución adecuada del problema de la deuda externa, por lo cual los esfuerzos propios son la pieza clave en todos los diseños y ejecución de la política económica pues constituye una de las mayores potencialidades con que cuenta el país.*

Nuevos campos de la dirección se incorporaron a la Economía Empresarial, tal es el caso de la Contabilidad de Gestión y la Administración Financiera, lo que facilita la adecuación de los sistemas de gestión en función de la toma de decisiones basadas en hechos Económicos y Financieros.

El panorama que se empieza a apreciar actualmente y en un futuro predecible, muestra la necesidad de aplicar los métodos y técnicas del Análisis Económico Financiero que unido al grado de autonomía que deben ir garantizando las empresas le propiciará a los Directores lograr controles económicos ágiles que facilite la toma de decisiones oportunas con vista a alcanzar la Eficiencia Empresarial.

**1.4 - Importancia del Análisis Económico Financiero para toma de decisiones** Una vez obtenida la información contable de los hechos ocurridos en un determinado período y resumido mediante la elaboración de los estados que reflejan los resultados de una Empresa, como son: el Balance General (relación de bienes, obligaciones y patrimonio) y el Estado de Resultado (relación de ingresos y gastos sucedidos durante la etapa analizada), se llega a la parte más importante de todo el proceso contable, el estudio y análisis de estos estados, interpretarlos de modo que nos permitan conocer realmente la situación de la empresa.

De esta tarea se desprende la elaboración de un informe conteniendo las comparaciones y comentarios de cada uno de los indicadores teniendo en cuenta el comportamiento con períodos anteriores, su comparación con entidades homólogas bien de carácter nacional o internacional.

La finalidad de este análisis es precisamente ofrecer los elementos básicos para la elaboración de políticas, lineamientos y objetivos de trabajo, trazar estrategias de desarrollo para la empresa, solicitar créditos, realizar proyecciones, etc.

El Análisis Económico Financiero se efectúa para conocer la salud de una empresa, medir y evaluar sus riesgos operativos, tomándose las decisiones adecuadas, si se manifiesta en el mismo alguna inestabilidad existente o posible.

# **1.5-Objetivos del Análisis Económico Financiero**

Dentro de los objetivos a tener en cuenta en el Análisis Económico Financiero tenemos:

- Evaluar los resultados de la actividad analizada.
- Poner de manifiesto los recursos internos existentes en la empresa.
- Lograr el incremento de la actividad, a la vez que se eleva la calidad de lo misma.
- Aumentar la Productividad del Trabajo.
- Emplear de forma eficiente los medios que representan los Activos Fijos y los Inventarios.
- Disminuir el costo de los servicios y lograr la eficiencia planificada.

Otros objetivos son:

- La búsqueda de reservas internas para un mejoramiento ulterior del trabajo.
- El estudio de errores que tuvieron lugar, con el propósito de eliminarlos en el futuro.
- El estudio de toda información acerca de cómo esta encaminada la dirección de trabajo de la empresa.
- La incidencia de las organizaciones sociales en el perfeccionamiento de la Actividad Económica y Financiera de la Empresa.
- En que medida es efectivo el control de la Actividad Económica y si se utilizan las posibilidades concebidas.

Para complementar los objetivos es necesario efectuar un análisis de todo el proceso Económico Financiero.

#### **1.6- Los Estados Financieros**

El Análisis Económico Financiero se basa en la utilización de fuentes de información que aportan datos sobre el pasado y el presente de una empresa, permitiendo hacer previsiones sobre el futuro de la misma, esta fuente de información son los Estados Financieros.

**Joaquín Moreno planteó:** *"Los Estados Financieros principales tienen como objetivo informar sobre la Situación Financiera de la Entidad en una fecha determinada y sobre los resultados de sus operaciones y el flujo de fondos para un determinado período.*

Los Estados Financieros son la fuente principal de información financiera para aquella persona fuera de la organización comercial y para la dirección de la entidad; estos estados son muy concisos y resumen en tres o cuatro páginas las actividades del negocio durante un período específico.

Los Estados Financieros sirven para tomar decisiones de inversión y crédito lo que sugiere conocer la capacidad de crecimiento de la empresa, su estabilidad y rentabilidad, conocer el origen y las características de sus recursos para estimar la capacidad financiera de crecimiento, evaluar la solvencia y liquidez de la empresa, así como su capacidad de crear fondos y formarse un juicio sobre los resultados financieros de la administración en cuanto a la rentabilidad, solvencia, generación de fondos y capacidad de crecimiento.

Estos estados son el resultado final de una compleja interacción de la teoría y la práctica contable con varias influencias socioeconómicas, políticas y legales; las cuales tienen como propósito fundamental ayudar a quienes toman decisiones en la evaluación de la situación financiera, rentabilidad y las perspectivas de un negocio.

De lo expuesto anteriormente se infiere la importancia que reviste el Análisis e Interpretación de los Estados Financieros, ya que propicia a la Dirección de la Entidad los instrumentos necesarios para verificar continuamente el pulso de la misma tan pronto se detecten o presenten síntomas de problemas futuros.

El Ministerio de Finanzas y Precios establece como estados básicos entre otros:

Balance General.

#### ■ Estado de Resultado.

#### **Balance General**

El Balance General es el estado que ofrece información acerca de la naturaleza e importe de las inversiones en recursos de la empresa, de sus obligaciones con los acreedores y del producto neto, patrimonio o participación de los accionistas en los recursos netos de la empresa, contribuye a la información financiera, suministrando una base para: calcular tasas de recuperación de inversiones; evaluar la estructura de capital de la empresa y determinar sus obligaciones financieras a sus vencimientos y para responder eficientemente a necesidades y oportunidades no previstas.

Este estado tiene como objetivo mostrar en unidades monetarias la Situación Financiera de una Entidad Económica y a su vez mostrar cuales son los activos con los que cuenta la entidad para futuras operaciones, así como los derechos que existen sobre los mismos. Es un informe estático, porque muestra la información de la Situación Financiera de una Entidad en una fecha determinada, es considerado el estado financiero fundamental.

El contenido fundamental del Balance General está dado por las cuentas de Activo, Pasivo y Patrimonio o Capital Contable:

- Activos: constituyen los bienes y derechos que poseen la empresa, ya sean tangibles o intangibles.
- Pasivos: son todas las deudas u obligaciones de las empresas.
- Patrimonio o Capital Contable: es la diferencia entre los recursos y las obligaciones.

El Estado de Situación o Balance General es uno de los estados principales de la contabilidad. Es un estado de naturaleza contable que nos muestra una visión general del Patrimonio de la empresa, además da a conocer como se encuentra la estructura financiera de la entidad en un momento determinado; es un estado cuya emisión y utilización es de uso tanto interno como externo.

# **El Estado de Resultado**

El Estado de Resultado es un informe analítico, en el que se determina si una empresa tiene utilidades o pérdidas en un período de tiempo, en términos de la

técnica contable, estos elementos que intervienen en la determinación de la utilidad neta son los ingresos y los gastos. Por eso los contadores dicen que, utilidad neta es igual a ingreso menos gastos.

Este estado es conocido también por Estado de Pérdidas y Ganancias y por estado de Ingresos y Gastos; estos tienen como objetivo mostrar los efectos de las operaciones de una Entidad Económica y sus resultados finales, en formas de ganancia o pérdida, además de un resumen de los hechos significativos que originaron un aumento o disminución en el patrimonio de la entidad.

Es un informe dinámico porque muestra la información de las operaciones financieras de una entidad en un período determinado, los ingresos y egresos se registran independientemente de que representen en ese momento una entrada o salida de efectivo. Este es el Estado Financiero que mide el resultado de las operaciones de la empresa en un período de tiempo dado.

El Estado de Resultado muestra la tendencia de los negocios de la Empresa, su habilidad para suministrar los productos o servicios demandados, la eficiencia en la administración de los recursos, la posibilidad de operaciones futuras.

En resumen el Estado de Resultado muestra los efectos de las operaciones de una empresa y su resultado final, en forma de beneficio o de pérdida. Desde el punto de vista objetivo, muestra un resumen de los hechos significativos que originan un aumento o disminución en el Patrimonio de la entidad durante un período determinado.

#### **1.7- Administración del Capital de Trabajo**

**Kennedy (1996) plantean:** *"El Capital de Trabajo es el excedente del Activo Circulante sobre el Pasivo Circulante, el importe del Activo Circulante que ha sido suministrado por los acreedores a largo plazo y por los accionistas. El Capital de Trabajo es el importe del Activo Circulante.*

La Administración del Capital de Trabajo se refiere al manejo de las cuentas corrientes de la Empresa que incluyen Activos y Pasivos Circulantes. La Administración del Capital de Trabajo es uno de los aspectos más importante en todos los campos de la Administración Financiera. Si la Entidad no puede mantener un nivel satisfactorio de Capital de Trabajo, es probable que llegue a un

estado de insolvencia y que se vea forzada a declararse en quiebra. Los Activos Circulantes de la Empresa deben ser lo suficientemente grande para cubrir sus Pasivos Circulantes y poder así asegurar un margen de seguridad razonable.

El objetivo de la Administración del Capital de Trabajo es manejar cada uno de los Activos y Pasivos Circulantes de la Entidad de tal manera que se mantenga un nivel aceptable de Capital de Trabajo.

El Capital de Trabajo es la diferencia entre los Activos y Pasivos Circulantes de una empresa, la parte del Activo Circulante que cubre con fuentes de carácter permanente, es el fondo a través del cual la entidad puede hacerle frente a:

- **Cumplir con sus deudas corrientes.**
- Pagar los cargos fijos por intereses.
- Pagar sus dividendos.
- Absorber pérdidas de operación.
- Asumir bajas en el valor de reposición de los inventarios e inversiones temporales.
- Asumir costos de emergencias.

El Capital de Trabajo indica la cantidad de recursos propios con que se cuenta para seguir trabajando normalmente. Se le conoce también como "Fondo de Maniobra" y representa la parte del Activo Circulante financiada con recursos a largo plazo. Este valor ha de ser positivo, puesto que en caso contrario se tendrán problemas para pagar las deudas a corto plazo, un aumento de Capital de Trabajo representa un indicador favorable.

El Análisis del Capital de Trabajo es una valiosa ayuda para la administración de la Empresa. Le permite comprobar la eficiencia con que están implicándose estos recursos. También es importante para los accionistas y acreedores a largo plazo, que necesitan saber las perspectivas de pago de sus dividendos e intereses; es muy importante para los bancos comerciales y acreedores a corto plazo para conocer las posibilidades de la empresa de hacerles frente a sus deudas corrientes.

# **1.8 Importancia de la Administración del Capital de Trabajo:**

- La principal porción de tiempo de la mayoría de los administradores financieros se dedica a las operaciones internas diarias de la empresa que caen bajo el terreno de la Administración del Capital de Trabajo.
- Los Activos Circulantes representan un sesenta por ciento de los Activos Totales de una empresa de negocios por lo que requieren de una cuidadosa atención del administrador financiero.
- La relación entre crecimiento en ventas y la necesidad de financiar los Activos Circulantes es estrecha y directa.

#### **1.9– Métodos de Análisis Económico Financiero**

Cualquier situación de los fenómenos económicos tiene un carácter esencialmente relativo. Esto quiere decir que una entidad económica se compara con otra que se toma como modelo o base proporcionalmente dando un elemento de juicio en relación con el fenómeno acontecido**.**

La evaluación de los hechos económicos se puede efectuar mediante la comparación de los resultados reales obtenidos por otras unidades económicas, o con los fenómenos de períodos anteriores. La evaluación de los resultados reales con los del período anterior o con las de un período tomado como base, puede ser útil para llegar a conclusiones aceptadas, sobre todo, si la comparación se hace con los resultados del período base.

Para la realización de análisis a partir de los Estados Financieros, se utilizan diferentes herramientas o métodos:

1. **Análisis comparativo:** es el análisis de los mismos datos e informes en dos o más fechas o períodos, de forma que puedan determinarse las diferencias entre estos, muestra la situación en un período determinado de tiempo. En un análisis comparativo el analista puede concentrase en una partida y determinar su tendencia, es decir, se muestra un crecimiento o decrecimiento año por año y en qué proporción o medida.

Es importante aclarar que el análisis mediante la comparación solo resulta efectivo cuando el sistema de cuentas y su evaluación se lleva a cabo observando estrictamente el principio de consistencia.

- 2. **Análisis porcentual**: consiste en reducir una serie de cantidades o porcentajes sobre una base dada. Generalmente todas las partidas del Estado del Resultado se presentan calculando que porciento de las ventas netas representa cada partida del Estado. Este tipo de análisis facilita las comparaciones y es útil para evaluar la magnitud y cambios relativos de las partidas. Este cálculo puede realizarse de forma vertical o de forma horizontal.
- 3. **Análisis vertical**: estudia las relaciones entre los datos financieros de la empresa para un solo juego de Estados y los porcientos se presentan en forma columnar, es decir, para aquellos que corresponden a una sola fecha o un solo período contable, los que hacen el conjunto de estados financieros pertenecientes a un mismo período.

En las comparaciones verticales el factor tiempo se considera esencialmente y solo como un elemento de juicio debido a que en los mismos se trata de obtener la magnitud de las cifras y sus relaciones.

El análisis vertical del Balance General consiste en la comparación de una partida del activo con la suma total del balance y/o con la suma de las partidas del pasivo o del patrimonio. El propósito de este análisis es evaluar la estructura de los medios de la empresa y de sus fuentes de financiamiento.

Se efectúa para determinar:

- 1. Los índices de la estructura del activo, del pasivo y del patrimonio (proporción entre las partidas dadas y la suma total del balance)
- 2. Los índices de la estructura interior de los grupos de activo, pasivo y patrimonio (proporción entre las partidas dadas y la suma dada)
- 3. Los índices que expresan la proporción entre una partida de activo y otra partida de activo, o la proporción entre una partida de pasivo y otra partida de pasivo o la proporción entre una partida del patrimonio y otra partida del patrimonio.

El análisis vertical del Estado de Ganancia o Pérdida estudia la relación de cada partida con el total de las mercancías vendidas o con el total de las producciones vendidas, si dicho estado corresponde a una empresa industrial. El importe obtenido por las mercancías, producciones o servicios en el período, constituye la base para el cálculo de los índices del estado de ganancia o pérdida.

**Análisis horizontal**: estudia las relaciones entre los elementos financieros de la empresa para varios juegos de Estados, muestra una comparación en el tiempo, donde los porcentajes y razones se muestran en un solo renglón y reflejan una tendencia.

El análisis horizontal mediante el cálculo de porcentaje o de razones, se cumplen para las cifras de los estados, debido a que tanto las entidades comparadas con el porcentaje o la razón se presentan en la misma fila o renglón.

#### **Ventajas del análisis horizontal**

Los porcentajes o las razones del análisis horizontal solamente resultan afectados por los cambios de una partida, a diferencia de los porcentajes del análisis vertical que puede haber sido afectados por un cambio en el importe de la partida, en cambio en el importe de la base o por cambio en ambos importes.

Los porcentajes a las razones del análisis horizontal ponen de manifiesto el cumplimiento de los planes económicos cuando se establecen comparaciones entre el real y lo planificado.

Los porcentajes o las razones del análisis horizontal son índices que permiten apreciar, de forma sintética, el desarrollo de los hechos económicos. La comparación de estos porcentajes o razones correspondientes a distintas partidas del estado de ganancia o pérdida, es decir, entre partidas de diferentes estados, es particularmente útil en el estudio de las tendencias relacionadas con el desarrollo de la actividad económica.

#### **1.10- Técnicas del Análisis de los Estados Financieros.**

El Análisis Financiero normalmente se refiere al cálculo de las razones para evaluar el financiamiento pasado, presente y proyectado de las empresas. El análisis de las razones es la forma más usual de análisis financiero, ya que ofrece los medios relativos al financiamiento de la empresa.

Las razones como parte esencial del Análisis Económico Financiero constituyen una herramienta vital para la toma de decisiones, facilitan el análisis pero nunca sustituirán un buen juicio analítico. Sirven para obtener un rápido diagnóstico de la Gestión Económica y Financiera de una entidad. Cuando se comparan a través de una serie histórica permiten analizar la evolución de la empresa en el tiempo, permitiendo análisis de tendencia como una de las herramientas necesarias para la proyección económica financiera de la empresa.

Existen dos formas principales para la utilización de las razones financieras:

- **Un enfoque de cruce seccional:** involucra la comparación de diferentes razones financieras de la empresa de una misma época. Las empresas utilizan este enfoque para conocer entre otras cosas la eficiencia de su financiamiento con relación a la competencia, esta comparación puede permitir que la empresa descubra importantes diferencias operacionales en los cuales si se cambian aumentan su eficiencia.
- **El análisis de series de tiempo:** se hace cuando el Análisis Financiero evalúa el funcionamiento de la empresa en el transcurso del tiempo. La comparación del funcionamiento actual de la empresa en relación con el funcionamiento anterior, utilizando el análisis de razones permite que la empresa determine si está progresando de acuerdo con lo planteado.

# **Cuando se va a realizar el estudio de razones específicas, hay que tener en cuenta tres advertencias:**

**Primero:** Una sola razón generalmente no ofrece suficiente información para juzgar el funcionamiento total de las empresas, solo cuando se utiliza un grupo de razones puede formarse un juicio razonable referente a la situación financiera total de la empresa.

**Segundo:** Al comparar Estados Financieros el analista debe verificar si los hechos de los estados que se comparan son los mismos. En casos contrarios, los aspectos estaciónales pueden provocar conclusiones y decisiones erróneas.

**Tercero:** Es de suma importancia asegurarse de que los Estados Financieros que se comparan hayan sido elaborados de la misma manera**.**

#### **Razones financieras básicas:**

Cada tipo de análisis financiero tiene como propósito o uso determinar las diferentes relaciones importantes. El analista puede, por ejemplo, ser un banquero que considere conceder o no un préstamo a corto plazo, o liquidez, de la empresa; por tanto, resaltan las razones que miden la liquidez. En contraste los acreedores a largo plazo dan un énfasis mayor al poder de generar utilidades y a la eficiencia en operaciones; saben que las operaciones improductivas erosionan los valores de los activos y que una fuerte posición actual no es una garantía de que los fondos estarán disponibles para rembolsar una emisión de bonos a 20 años. Los inversionistas de capital contable se interesan similarmente en la rentabilidad y en la eficiencia a largo plazo. Desde luego la administración está relacionada entre todos estos aspectos del análisis financiero: debe ser capaz de rembolsar sus deudas a los acreedores a corto y largo plazo, así como obtener utilidades para los accionistas.

Existen varias formas de cómo clasificar o agrupar este conjunto de indicadores. Atendiendo a sus características o las temáticas a analizar y a los estados financieros que toman en consideraciones para su determinación.

#### **Numerosos autores clasifican las razones en:**

- Razones de Liquidez: Miden la habilidad de la empresa para satisfacer sus obligaciones a corto plazo.
- Razones de Apalancamiento: mide el grado mediante el cual la empresa ha sido financiada mediante deudas.
- Razones de Actividad: miden el grado de efectividad con que la empresa está usando sus recursos.
- Razones de Rentabilidad: miden la efectividad de la administración a través de los rendimientos generados sobre las ventas y sobre la inversión.
- Razones de Crecimiento: miden la rentabilidad de la empresa para mantener su posición económica en el crecimiento de la economía y de la industria.
- Razones de Evaluación: miden la habilidad de la administración para crear un valor de mercado superior a los desembolsos de los costos de la inversión**.**

Otros autores como es el caso de W. A. Paton las clasifican en:

 Razones que expresan la relación cuantitativa que existe entre los valores en libros o grupos de partidas del balance y otras partidas del mismo.

- Razones que expresan la relación cualitativa que existe entre las partidas del Estado de Resultado y otras partidas del mismo estado.
- Razones que expresan la relación cuantitativa entre grupos del Balance y Grupos del Estado de Resultado.

Otro criterio de clasificación es el de Gitman que agrupa las razones financieras en cuatro grupos

- 1. Razones de liquidez y actividad.
- 2. Razones de endeudamiento.
- 3. Razones de rentabilidad.
- 4. Razones de cobertura.

Como se puede apreciar la mayoría de los autores coinciden en cuanto a las razones más significativas para evaluar la posición financiera y económica de una empresa, tales como:

- 1. Razones de liquidez.
- 2. Razones de actividad.
- 3. Razones de apalancamiento.
- 4. Razones de rentabilidad.

A continuación mostramos el contenido y los indicadores para su cálculo, así como la clasificación establecida por el Ministerio de Finanzas y Precios para evaluar nuestras empresas.

Estas razones se clasifican en:

# **RAZONES DE LIQUIDEZ**

Expresan capacidad de pago. Estas razones miden la capacidad de la empresa o entidad para pagar sus obligaciones financieras corrientes o circulantes. Por consiguiente estas razones tienen que ver con el monto y la composición del Pasivo Circulante, que incluye las obligaciones de vencimiento próximo, y con el activo circulante que se presume, es la fuente de recursos para pagar aquellas obligaciones.

# **INDICE SOLVENCIA**

Mide la habilidad del empresario para atender el pago de sus Obligaciones corrientes, por cuanto indica los valores que se encuentran disponibles en el Activo Corriente o Circulante para cubrir la deuda a corto plazo. Se evalúa favorable cuando es  $\geq 2$  y se calcula:

*Activo Circulante*

\_\_\_\_\_\_\_\_\_\_\_\_\_\_\_\_\_\_\_\_\_

*Pasivo Circulante*

# **INDICE DE LIQUIDEZ, PRUEBA ACIDA O RAZON RAPIDA.**

Como su nombre lo indica, señala hasta qué punto la empresa podría efectuar la liquidación inmediata de sus obligaciones corrientes. Constituye por lo tanto el más rígido de los índices para apreciar la posición financiera a Corto Plazo.

Se evalúa de favorable cuando es  $\geq$  1. Este índice constituye una medida más rígida de la habilidad del empresario para atender el pago de sus obligaciones ordinarias, por cuanto no considera el efectivo que pudiera provenir de la venta de los inventarios, que son de las partidas menos susceptibles a convertirse en efectivo y se calcula:

*Activo circulante –Inventario*

*\_\_\_\_\_\_\_\_\_\_\_\_\_\_\_\_\_\_\_\_\_\_\_\_\_\_\_ Pasivo Circulante*

# **RAZÒN DE TESORERIA**

Este índice expresa la disponibilidad de efectivo por cada peso de deuda a corto plazo. Se considera favorable cuando es  $\geq 0.5$ . Se considera la prueba más amarga y se calcula:

Efectivo + Valores Negociables

Pasivo Circulante

\_\_\_\_\_\_\_\_\_\_\_\_\_\_\_\_\_\_\_\_\_\_\_\_\_\_\_\_\_\_\_\_\_

#### **CAPITAL DE TRABAJO NETO**

Es lo que queda de restar el Pasivo Circulante del Activo Circulante a este sobrante se lo denomina a veces capital circulante neto, a que muchos denominan al Activo Circulante Capital Circulante. Cuando el Pasivo Circulante es mayor que el Activo Circulante, se produce una falta de Capital Circulante.

En consecuencia esta dado por la cantidad de dinero que posee la entidad o empresa para realizar sus compras, para la operación de la misma y se calcula:

Activo Circulante – Pasivo Circulante

# **RAZONES DE ACTIVIDAD**

Estos índices expresan la eficiencia en la administración de los recursos. Son índices mixtos, por lo que para su cálculo utilizamos indicadores que provienen del Balance General y del Estado de Resultado.

Antes de comenzar a tratar lo referente a las razones de actividad, hablaremos de las generalidades de las Cuentas por Cobrar, debido a su relación con el Ciclo de Cobro.

# **CONCEPTO DE LAS CUENTAS POR COBRAR**

Las Cuentas por Cobrar representan derechos exigibles originados por ventas, servicios prestados y otorgamiento de préstamos, son créditos a cargo de clientes y otros deudores, que continuamente se convierten o pueden convertirse en bienes o valores más líquidos disponibles tales como efectivo, aceptaciones, etc., y que por lo tanto pueden ser cobrados.

Las Cuentas por Cobrar constituyen una función dentro del ciclo de ingresos que se encarga de llevar el control de las deudas de clientes y deudores para reportarlas a los departamentos de Crédito y Cobranza, Contabilidad, Tesorería y Finanzas.

Las cuentas por cobrar son el total de todo el crédito extendido por una empresa a sus clientes; por consiguiente, esta cuenta del Estado de Posición Financiera representa cuentas no pagadas adeudadas a la empresa. Desde el punto de vista del administrador financiero la cantidad en pesos de las cuentas por cobrar se puede dividir en dos partes. Una de ellas representa los desembolsos de caja efectuados por la empresa al proporcionar los productos que se han vendido; la

otra, es la diferencia entre los desembolsos de caja y los precios de veta de los productos. La porción de desembolso de caja es la inversión real de la empresa en cuentas por cobrar; lo restante representa utilidades contables.

# **OBJETIVOS DE LAS CUENTAS POR COBRAR**

Su objetivo primordial es el de registrar todas las operaciones originadas por adeudos de clientes, de terceros o de funcionarios y empleados de la compañía.

# **COBRANZA**

Con el objeto de recibir pagos por las ventas realizadas, los departamentos de crédito y cobranza deben interactuar con clientes.

# **POLITICA DE COBRANZA**

Se refiere a los procedimientos que la empresa usa para cobrar las cuentas vencidas y no pagadas. Los procedimientos estandarizados de cobranza incluyen el envío de cartas que con severidad creciente requieran el pago, hacer llamadas telefónicas, entregar la cuenta por cobrar a una agencia externa de cobradores, o entablar una demanda civil.

El proceso de cobranza puede ser muy costoso en términos de los gastos que se requieran y del crédito mercantil que se pierda, pero se necesita por lo menos alguna firmeza para prevenir una prolongación indebida del período de cobranza y para minimizar las pérdidas resultantes.

El proceso usual de la cobranza involucra los puntos que aparecen a continuación:

- $\triangleright$   $\cdot$  La función de cuentas por cobrar turna un Estado de Cuentas de clientes al departamento de crédito y cobranza.
- Con los datos incluidos en el Estado de Cuentas, el departamento de crédito y cobranza envía Estados de Cuentas a todos los clientes deudores y se encarga de cobrarles el día adecuado.
- $\triangleright$  De acuerdo a la antigüedad de las cuentas por cobrar y a la importancia de cada una, se deben llevar a cabo ciertas actividades adicionales. Las alternativas seleccionadas en cada caso, deben implementarse de acuerdo a políticas y procedimientos preestablecidas.

Hasta 30 días de atraso.

Se hace una llamada al cliente, seguida de tres cartas escalonadas, bien pensadas y perfectamente redactadas, firmadas por el funcionario encargado de los cobros.

Hasta 60 días de atraso.

Un funcionario de mayor importancia debe visitar al cliente previa cita ara tramitar el pago.

Hasta 90 días de atraso.

El caso deberá transferirse al departamento legal.

Insolvencia del cliente.

Se cargan a la partida Reserva para Cuentas Incobrables.

# **ROTACIÓN DE LAS CUENTAS POR COBRAR**

Expresa las veces que las cuentas por cobrar se convierten en dinero en un período contable, este análisis se acompaña con el análisis de antigüedad de saldos como herramientas para la toma de decisiones y se calcula:

> *Ventas Netas \_\_\_\_\_\_\_\_\_\_\_\_\_\_\_\_\_\_\_\_\_\_\_\_\_\_\_*

 *Cuentas Por Cobrar Promedio*

# **CICLO DE COBRO**

Nos indican cuantos días demoran las cuentas por cobrar para convertirse en efectivo, se considera favorable cuando es inferior a los 30 días y se calcula:

> *Días Del Período \_\_\_\_\_\_\_\_\_\_\_\_\_\_\_\_\_\_\_\_\_\_\_\_\_\_\_\_\_\_*

*Rotación De Las Cuentas Por Cobrar*

**ROTACIÓN DE LAS CUENTAS POR PAGAR**

Expresa las veces que se han efectuados desembolsos durante el período contable y se calcula:

*Costo De Ventas*

*\_\_\_\_\_\_\_\_\_\_\_\_\_\_\_\_\_\_\_\_\_\_\_\_\_\_ Cuentas Por Pagar Promedio*

# **CICLO DE PAGO**

Expresa los que demora la compañía en la compra y en el pago de la misma. Se considera favorable cuando se encuentra en un período inferior a los 30 días y se calcula:

*Días Del Período*

# *\_\_\_\_\_\_\_\_\_\_\_\_\_\_\_\_\_\_\_\_\_\_\_\_\_\_\_\_\_\_ Rotación De Las Cuentas Por Pagar*

# **ROTACIÓN DE INVENTARIOS**

Nos informan las veces que, en un período determinado, se ha Renovado el inventario. A mayor rotación corresponderán generalmente mayores utilidades. Se considera favorable si se encuentra en un término inferior a los 30 días y se calcula:

> *Días Del Período \_\_\_\_\_\_\_\_\_\_\_\_\_\_\_\_\_\_\_\_\_\_\_\_\_\_\_\_\_\_\_\_*

> *Costo De Venta / Inventario Promedio*

# **1.10- ANÁLISIS DE LA SITUACIÓN FINANCIERA O SOLVENCIA A LARGO PLAZO.**

La capacidad y estabilidad financiera de la empresa, la probabilidad de superar situaciones imprevistas y de mantener su solvencia ante circunstancias adversas, son importantes medidas del riesgo asociado a al misma. La evaluación del riesgo resulta esencial, ya que tanto el accionista como el prestamista exigen rendimientos adecuados a los niveles de riesgo que han de asumir en el financiamiento de la empresa.

# **INDICES RELACIONADOS CON LA ESTRUCTURA FINANCIERA O SOLVENCIA A LARGO PLAZO**

El objetivo principal del análisis de la Estructura Financiera y de la Solvencia a Largo Plazo es el conocer la influencia y composición de cada sector financiero. Activos, Pasivos y Patrimonio para determinar niveles de autonomía financiera, equilibrio y vulnerabilidad de cada caso.

La estructura financiera significa cómo los Activos se sostienen con Pasivos y Patrimonio, y cómo el Análisis Financiero puede ayudar a mejorar posiciones y evitar peligros que finalmente traerán consecuencias negativas a veces irreversibles.

# **RAZONES DE APALANCAMIENTO**

El apalancamiento financiero se relaciona con la dependencia que una empresa tiene la financiación con endeudamiento más que con capital. Las medidas de apalancamiento financiero son instrumentos para determinar la probabilidad de incumplimiento de los contratos de deuda. Cuando mayor sea la deuda que tenga una empresa, mayor será la probabilidad de incumplimiento de sus obligaciones contractuales. En otras palabras, un exceso de deudas puede llevar a una probabilidad mayor de insolvencia y dificultades financieras.

# **RAZON DE ENDEUDAMIENTO**

Este índice expresa la deuda por cada peso de activo, la participación de los acreedores sobre los activos del negocio. Se evalúa de favorable si no es mayor del 60% y se calcula:

*Pasivos Totales*

*\_\_\_\_\_\_\_\_\_\_\_\_\_\_\_\_\_\_*

*Activos Totales*

#### **RAZON DE PROPIEDAD**

Este índice mide la participación de los propietarios en la financiación total de de la empresa. Se calcula:

#### *Patrimonio*

#### *Activos Totales*

#### **RAZONES DE RENTABILIAD**

 *\_\_\_\_\_\_\_\_\_\_\_\_\_\_*

Expresan el rendimiento de la inversión. Uno de los aspectos de la empresa más difícil de conceptuar y calcular es la rentabilidad. En un sentido general, los beneficios contables son la diferencia de los ingresos y los costos. Desgraciadamente, no existe ningún método preciso para saber cuando es rentable una empresa. En el mejor de los casos, un analista puede ponderar el beneficio contable actual o pasado. Sin embargo, muchas oportunidades de negocios implican el sacrificio de beneficios presentes por beneficios futuros.

#### **MARGEN BRUTO POR PESO DE VENTA**

Mide la rentabilidad de las ventas. Se calcula:

#### *Utilidad Bruta \_\_\_\_\_\_\_\_\_\_\_\_\_\_*

*Ventas*

#### **MARGEN NETO POR PESO DE VENTA**

Mide los beneficios netos después de pagar intereses e impuestos por cada peso de venta. Expresa de cierta medida el éxito de la empresa. debe ser lo más alto posible y se calcula:

> *Utilidad Neta \_\_\_\_\_\_\_\_\_\_\_\_\_\_\_\_\_*

> > *Ventas*

**RENTABILIDAD ECONOMICA**

Se conoce también como rendimiento de la inversión. Mide el nivel de eficiencia en la utilización de los recursos totales invertidos, la capacidad básica de generar utilidades a partir de los activos, utilidad total por peso de activo. Mientras mayor sea, mejor será la gestión de la empresa y menor el riesgo bancario. Se calcula:

*Utilidad Neta*

*\_\_\_\_\_\_\_\_\_\_\_\_\_\_\_\_*

*Activos Totales*

# **RENTABILIDAD FINANCIERA**

Mide la capacidad de generar utilidades después de intereses e impuestos por peso de capital invertido. Habla del éxito de la empresa. se calcula:

> *Utilidad Neta \_\_\_\_\_\_\_\_\_\_\_\_*

*Patrimonio*

# **CAPITULO 2**: **Aplicación de un PROCEDIMIENTO PARA EVALUAR EL RIESGO ECONÓMICO FINANCIERO EN LA UBPCA LAS NUEVAS**

#### **2.1 Características Generales de la Entidad**

La UBPCA Las Nuevas del CAI Arrocero Sur Del Jíbaro se encuentra ubicada en la comunidad del mismo nombre, fue creada en el año 1993 según Resolución 113/93 del Ministerio de la Agricultura. (Ver Anexo No1)

La estructura de la dirección de la Empresa esta formada por un Administrador, el Asesor Jurídico y 7 Jefes de Departamentos ubicados en los Departamentos de Producción, Recursos Humanos, Economía, Maquinaria, Aseguramiento, Ganadería y Autoconsumo

La misión de dicha UBPCA es garantizar la producción y comercialización de productos agropecuarios en moneda nacional y la producción fundamental es el Arroz Cáscara Húmedo para el Consumo Nacional y la producción de semilla de arroz, así como la ceba de Ganado vacuno y en menor escala la producción de cultivos varios para el autoabastecimiento.

Para acometer esta actividad la UBPCA cuenta con los lotes arroceros agrupados en un área de 7073,59 hectáreas que rotan según corresponda a la Campaña arrocera, una granja de autoconsumo dedicada a los cultivos varios con 67,00 hectáreas y 2881.00 hectáreas dedicadas a la ganadería y la cría de patos. Además tiene una pista de aviación con el objetivo de garantizar las atenciones culturales a sus cultivos así como otras instalaciones: 3 talleres de Maquinaria, un Comedor central, el almacén de insumos, una nave de cría porcina y la oficina.

Los lotes arroceros son la base productiva de la UBPC los que tienen como fortaleza una estructura de riego por gravedad que parte desde los embalse del complejo Jatibonico y Zaza, llegando hasta los mismos a través del canal magistral hasta el canal primario, que conduce el agua a la UBPC y de allí al canal secundario del lote que mediante los hidromecanismos necesarios la entregan a la red terciaria de los campos, los que están estructurados en terrazas planas con diques y muros que permiten el aniego como forma de riego ideal para el cultivo del arroz. Además poseen una red de drenaje compuesta por un canal terciario y un secundario que descarga al canal primario que conduce el líquido sobrante al costero. Estas unidades económicas cuentan con un presupuesto de gastos e ingresos elaborado por sus propios trabajadores en pleno acuerdo con la Junta Administrativa y venden su producción a las Unidades industriales del propio CAI. La finca de autoconsumo garantiza el autoabastecimiento a los trabajadores y familiares. Se encuentran también las Unidades de Maquinaria, Aseguramiento y

Ganadera. Las dos primeras se dedican a la producción de servicios dentro de la misma UBPC, en tanto que la Ganadera vende de su producción para el Balance Nacional.

Al cierre del ejercicio Contable del 31 de Diciembre del 2011 sus principales indicadores muestran los siguientes resultados:

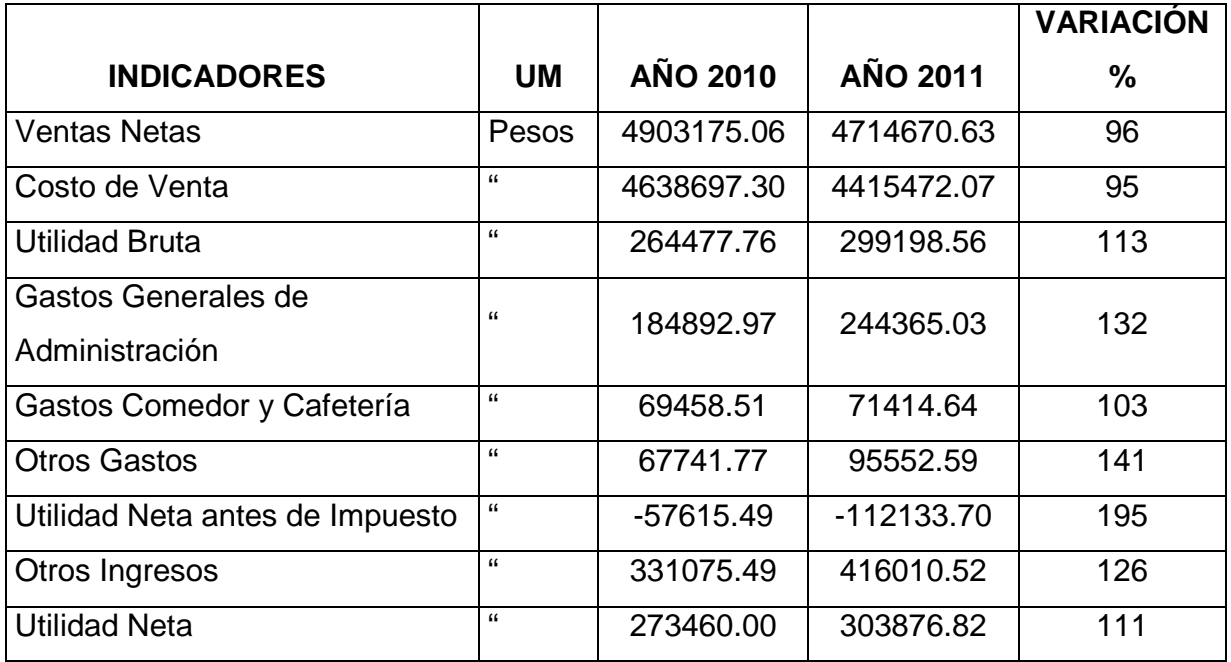

Fuente: Estados de Resultados 2010 y 20011 UBPCA Las Nuevas.

En el anterior resultado se observa que la UBPCA fue más eficiente en el 2011, lo que aprovecharemos para realizar un análisis Económico Financiero, que le sirva al Director y a BANDEC para tomar decisiones Administrativas y de financiamiento respectivamente, así como a los estudiosos del tema dejando abierto su estudio para que pueda ser perfeccionado.

Se han tomado como base los datos reales que ofrecen los libros, registros y estados financieros de la Contabilidad. Con este estudio pretendemos arribar a conclusiones que contribuyan a incrementar los niveles de eficiencia y que se tomen las decisiones desde el inicio del proceso productivo y hasta su registro y control.

# **2.2- Análisis y evaluación del Estado de Resultado**

En el Capítulo 1 se hace referencia a los indicadores seleccionados con vistas a reflejar la situación real de la UBPCA en el aspecto económico Financiero y facilitar al consejo de dirección y al Banco una información rápida, accesible y de clara comprensión para la toma de decisiones, a continuación analizaremos las siguientes razones financieras:

- **1. Razones de liquidez.**
- 2. Razones de actividad.
- 3. Razones de apalancamiento.
- 4. Razones de rentabilidad.

# **Razones de liquidez**

Se ha tomado en consideración los recursos de pagos a corto plazo representados por el Activo Circulante más las cuentas por cobrar diversas ya que esta última partida se convierte en dinero en un período menor de un año y en el Pasivo Circulante que figuran las cuentas por pagar diversas, que representan deudas a corto plazo.

# **Razón circulante o solvencia**

La razón circulante se calcula dividiendo los activos circulantes entre los pasivos circulantes. Los Activos Circulantes normalmente incluyen efectivos, valores negociables, cuentas por cobrar e inventarios; los Pasivos Circulantes se forman de cuentas por pagar, pagarés a corto plazo, vencimientos circulantes de deudas a corto plazo, impuestos sobre ingresos acumulados y otros gastos acumulados, (sobre todo sueldos y salarios) En la tabla # 1 se refleja el análisis realizado a esta razón.

# **TABLA # 1**

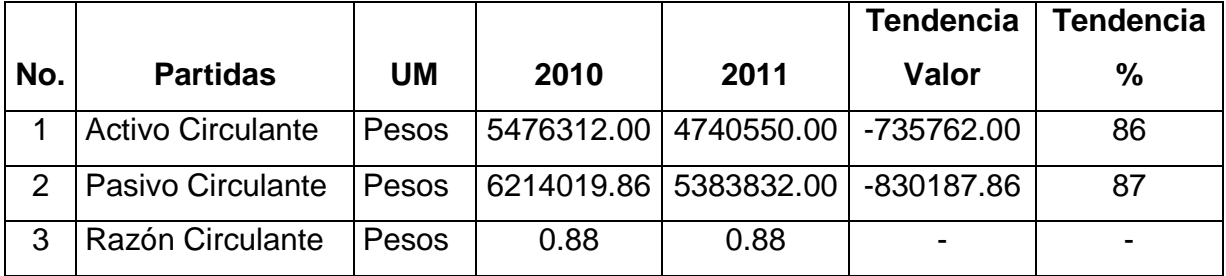

Fuente: Balance General UBPCA Las Nuevas

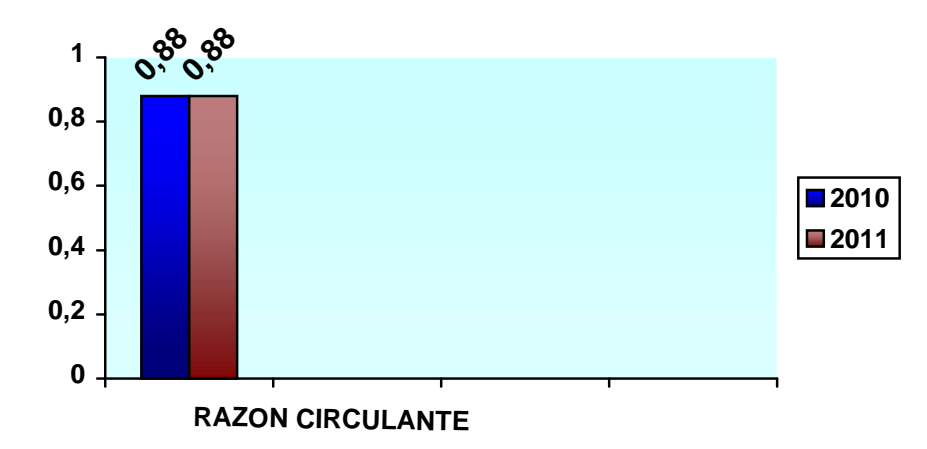

A partir de los criterios de dirección establecidos por el sector agropecuario y los manuales de Auditorias vigentes en Cuba la razón circulante o solvencia se considera buena cuando es mayor o igual a dos y como plasmamos en nuestra revisión bibliográfica para las condiciones de países en desarrollo puede estar en el rango de \$ 1.50.

Según los resultados obtenidos pudimos comprobar que en período que se analiza la UBPCA por cada peso de deuda a corto plazo tiene una disponibilidad de 0.88 de recursos a corto plazo para enfrentar la misma, situación que no sufre variación con respecto al año anterior.

En este resultado incidió de manera muy similar las partidas del Activo y el Pasivo Circulantes en un 14 y un 13 % respectivamente. Dichas disminuciones en el caso del activo circulante están generadas por:

- Disminución del efectivo en caja y banco en \$ 317066.00.
- Disminución de las cuentas por cobrar a corto plazo en \$ 641666.70 aspecto positivo para la entidad en su gestión financiera**.**

Análisis de la Razón rápida o prueba ácida

La razón rápida o prueba ácida proporciona elementos para evaluar la liquidez de la Empresa, objeto de estudio en la tabla.

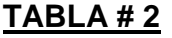

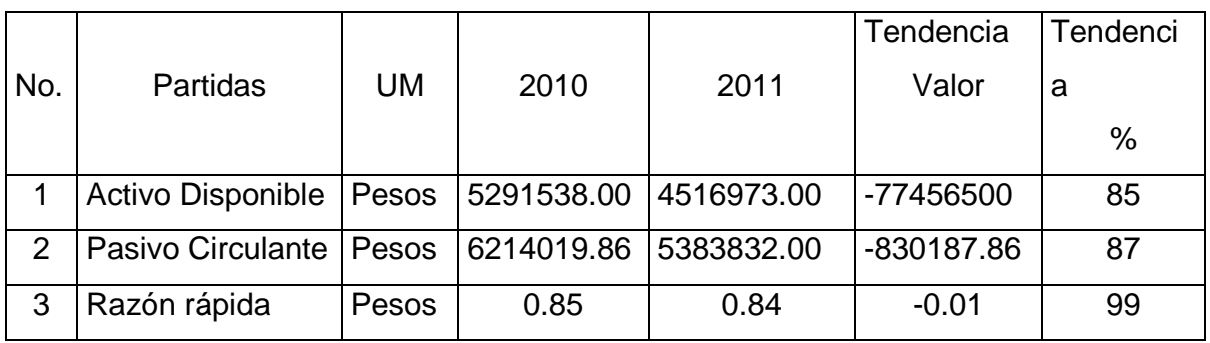

Fuente: Balance General UBPCA Las Nuevas

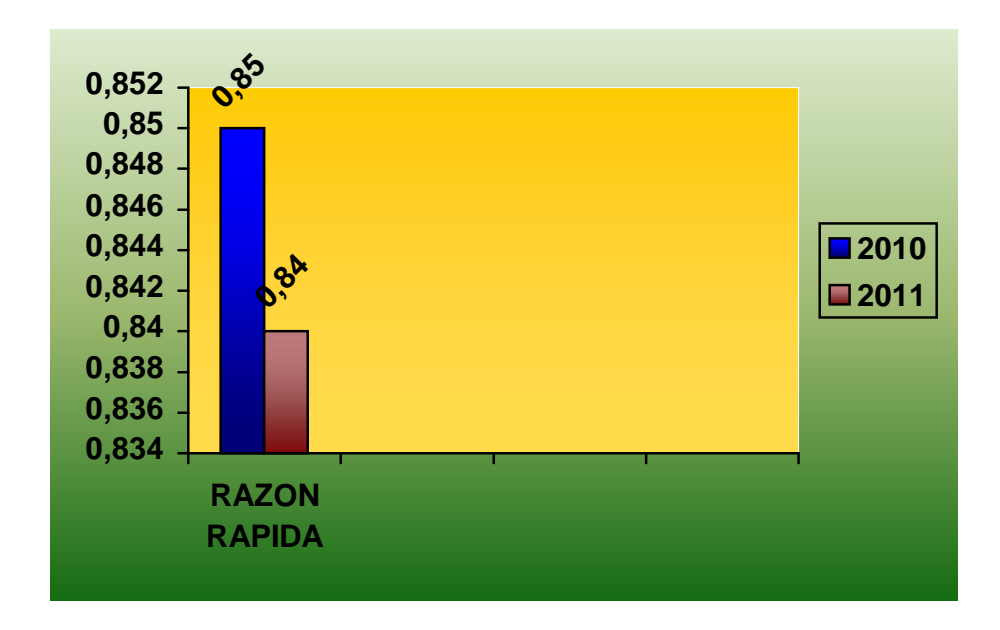
Para la UBPCA en el año 2010 y 2011 sus inventarios no representan un monto considerable comparado con las partidas del Activo Circulante, estos reafirman el gran monto representado por la producción animal en proceso, la producción agrícola en proceso y las cuentas por cobrar a corto plazo.

Es importante señalar como se explica en el Capítulo 1 que según las características de nuestra economía no debemos ajustarnos a determinadas normas. Si consideramos que la capacidad de cubrir las deudas a corto plazo sin tener en cuenta el monto de los inventarios y los pagos anticipados, se considera aceptable cuando es mayor que uno.

Atendiendo que los inventarios no son muy representativos dentro de la estructura del Activo Circulante la prueba ácida presenta un similar comportamiento que la razón de solvencia desde el punto de vista de la tendencia en por ciento motivado por los mismos factores que se señalan en el análisis anterior.

En el año 2011 por cada peso de deuda a corto plazo hay una disponibilidad de \$ 0.84 de " Recursos Líquidos" para enfrentar el mismo. Es por ello que consideramos que la verdadera liquidez está representada por la razón de tesorería si se tiene en

cuenta que la UBPC no puede convertir sus recursos líquidos de manera inmediata determinadas por las partidas del activo circulante como son: Las cuentas por cobrar, los efectos por cobrar y sus producciones.

### **Razón de caja o tesorería**

Para el cálculo de esta razón se sitúan en el numerador los Activos Líquidos por naturaleza, es decir aquellos que pueden ser usados de inmediato para satisfacer deudas, es muy ácida precisamente, porque no se incluyen valores que tengan que ser transformados en efectivo como las cuentas por cobrar y los inventarios, algunos autores plantean que con este nivel de acidez una razón de 0.30 pudiera ser aceptable, otros señalan que se evalúa de favorable o aceptable cuando es igual o mayor a 0.50, es decir 0.50 pesos de efectivo por cada peso de deuda a corto plazo.

### **TABLA # 3.**

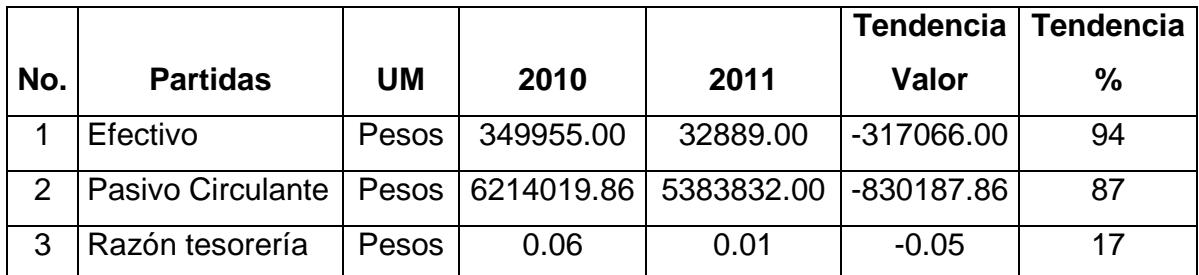

Fuente: Balance General UBPCA Las Nuevas

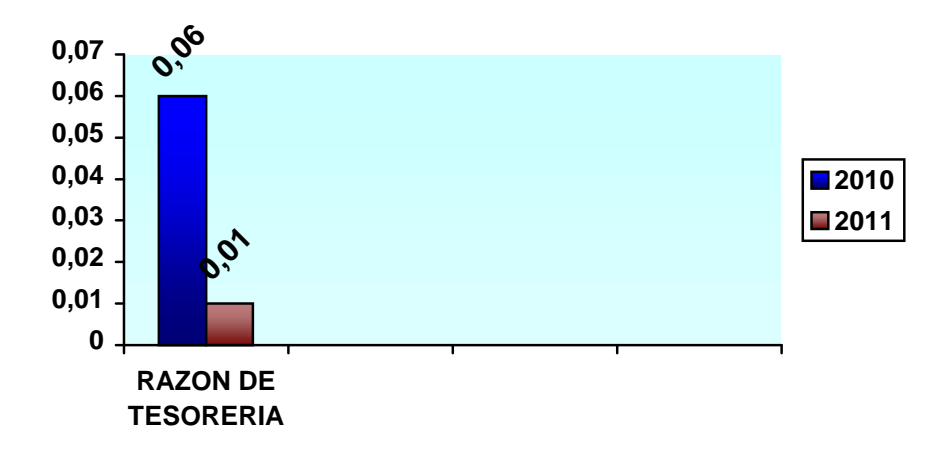

Consideramos que este índice constituye dentro del análisis cualitativo un criterio de pesos en nuestras condiciones sin obviar la poca posibilidad que ofrece el mercado y las normas del MINAGRI para la gestión de la amplia actividad del efectivo.

Se considera aceptable cuando es mayor que \$ 0.50 según a lo que establece el Ministerio de Finanzas y Precios en su Resolución 234.

Por todo lo anterior en la actividad objeto de análisis se observa una situación desfavorable con relación a la capacidad de pago y al año anterior como se observa en la tabla número 3.

Desde el punto de vista interpretativo en el año 2011 por cada peso de obligación a corto plazo solo se cuenta con \$ 0.01 para enfrentar las mismas y disminuye con relación al año anterior en \$ 0.05.

Esto es un signo de alerta para la UBPC con relación a las partidas que deben ser convertidas en efectivo de manera más rápida (Las cuentas por cobrar y los inventarios de manera general).

### **Razones de Actividad**

En las razones de Actividad o eficiencia operativa explicadas en el capitulo 1 miden la eficiencia con que se están administrando los recursos.

En este trabajo se analizarán las siguientes:

- 1. Análisis de la Rotación de los Inventarios.
- 2. Análisis de la Rotación de cobros y Pagos.
- 3. Análisis de la Rotación de los Activos.

### **Análisis de la Rotación de los Inventarios**

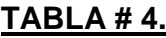

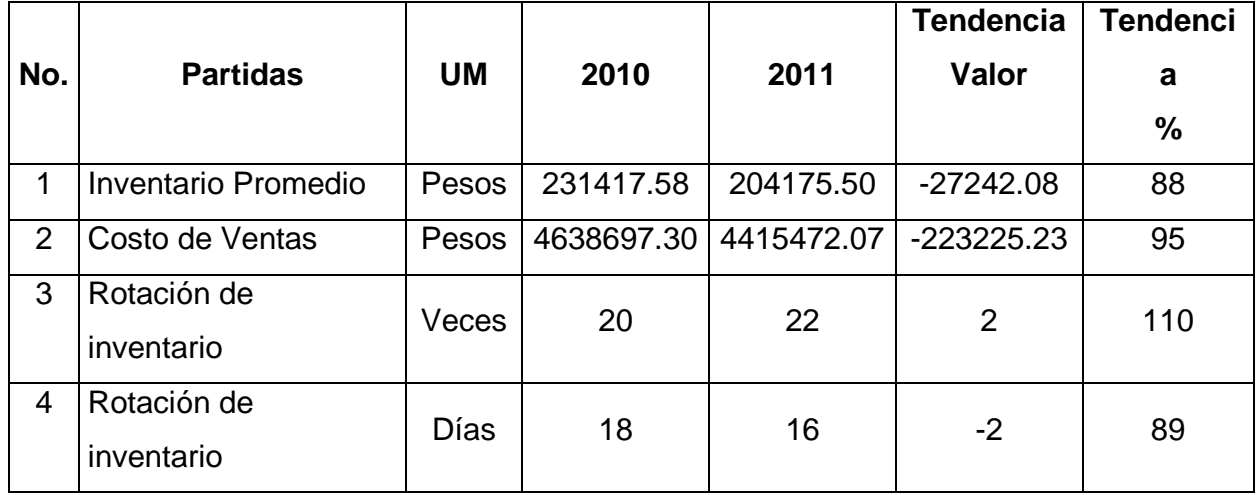

Fuente: Estados Financieros UBPCA Las Nuevas.

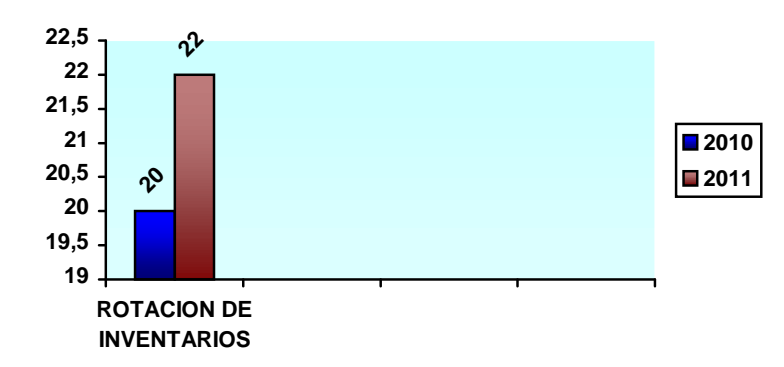

Por los resultados obtenidos en el análisis de estos índices financieros pudimos demostrar que la entidad tiene una alta rotación en sus inventarios, por lo que es los mismos que esto se mantiene pocos días, que es lógico en entidades de esta naturaleza de producción agropecuaria, aunque se debe destacar la necesidad de realizar un estudio más profundos en los elementos que constituyen producción animal en proceso y producción agrícola en proceso. En nuestra investigación no realizamos una amplia depuración de las partidas a las que hacemos referencias por no constituir objetivo de la misma, aunque cabe destacar que se cumple con los niveles establecidos, ya que los mismos rotan prácticamente dos veces en el mes.

### **Análisis de la Rotación de cuentas por cobrar.**

La realización de las cuentas por cobrar en tiempo es muy importante pues habla del éxito o fracaso de la gestión y política de cobro de una Empresa. Cuanto más tiempo posee desde el momento en que se otorga el crédito, más posibilidades tiene una cuenta de resultar incobrable y por esto es que la política de crédito y cobranza de una empresa debe estar en constante vigilancia, el importe de las cuentas por cobrar no debe exceder una proporción razonable de las Ventas netas.

En la tabla No. 5 se analizará el período promedio de cobro.

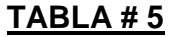

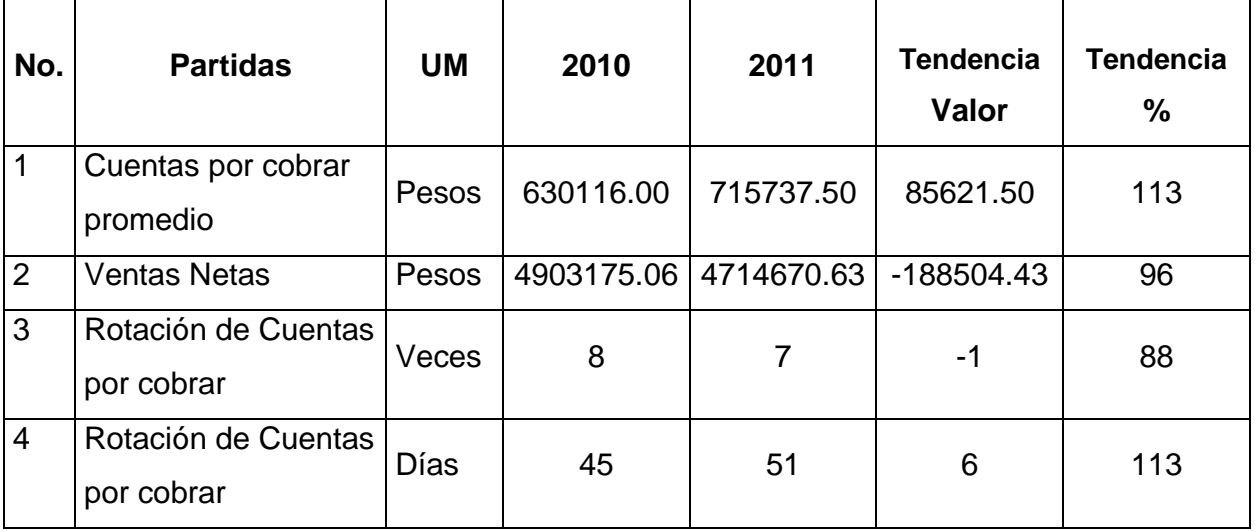

Fuente: Estados Financiero UBPCA Las Nuevas.

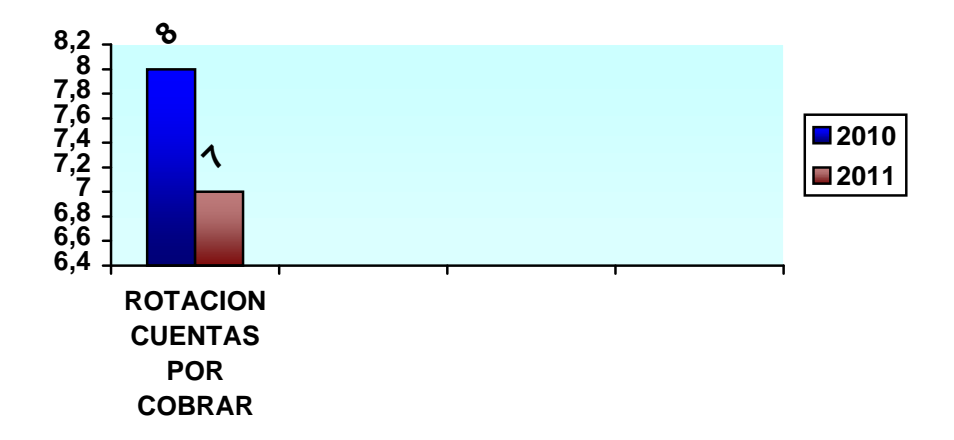

En el año 2011 la Rotación de las Cuentas por cobrar se realiza 7 veces al año o sea cada 51 días, aumentando con relación al año anterior en 6 días, situación desfavorable para la Entidad pues los cobros se ejecutan por encima del término establecido en la Resolución 101 del Banco Nacional de Cuba lo que hace evidente que la gestión de cobro no es eficiente.

A continuación mostramos el análisis por edades de las cuentas por cobrar a corto plazo que figuran en la Tabla 6 y Tabla 7, correspondientes a los años 2010 y 2011 respectivamente.

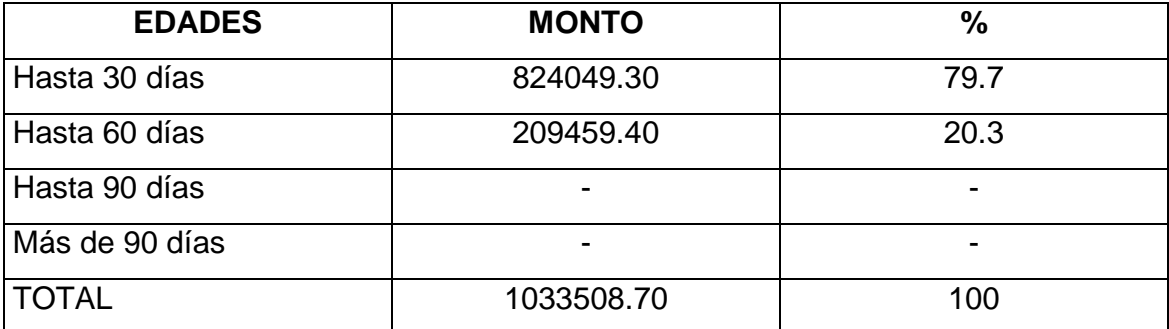

### **TABLA # 6 (año 2010)**

### **Fuente: Estadística de la UBPCA Las Nuevas**

### **TABLA # 7 (año 2011).**

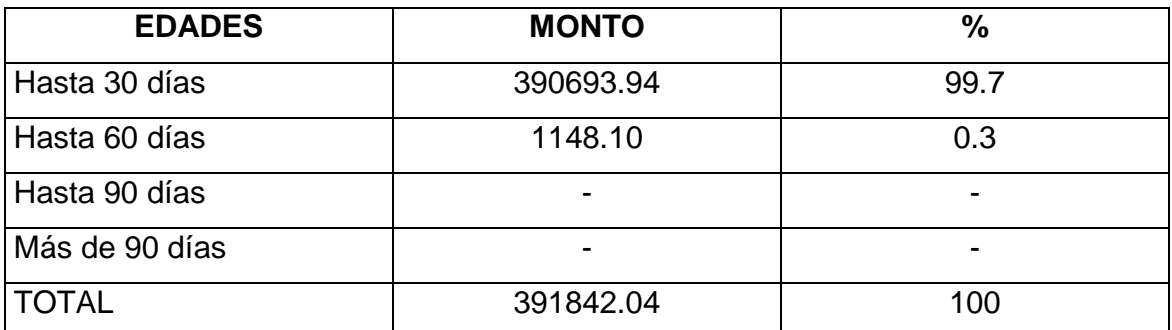

### **Fuente: Estadística de la UBPCA Las Nuevas**

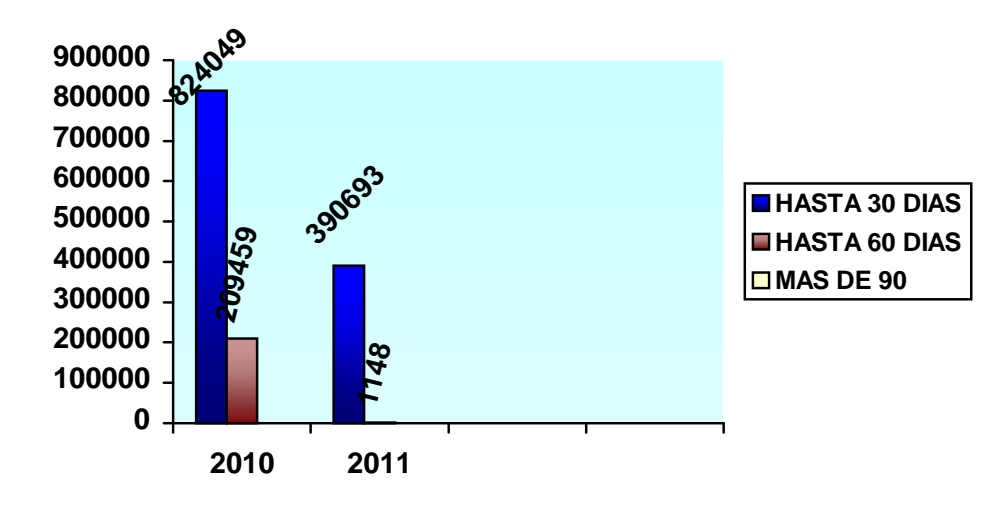

Como se puede apreciar en la Tabla No. 7 el 99.7 por ciento del saldo de las cuentas por cobrar a corto plazo está representado por facturas hasta 30 días y solo un 0.3 por ciento se encuentra fuera de término hasta 60 días, situación que mejora con relación al 2010 lo que hace evidente que se ha avanzado en la gestión de cobro por antigüedad. Estas se encuentran conciliadas con los clientes. En el período que se analiza el mayor por ciento de las cuentas por cobrar son de Empresas ubicadas dentro del propio Ministerio de la Agricultura, que se relacionan seguidamente:

- UEB Españoles 204 935.42 pesos.
- Combinado Cárnico Habana 100261.90 pesos.

**Análisis de la Rotación de las Cuentas por Pagar.**

Este análisis nos muestra las veces que se han pagado durante el año a los proveedores, el mismo debe correlacionarse con las cuentas por cobrar incluso si se rota menos que el de las cuentas por cobrar se favorece el Capital de Trabajo a costa de los acreedores. Este índice debe ser mayor o igual que el ciclo de cobro o rotación en días.

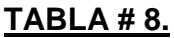

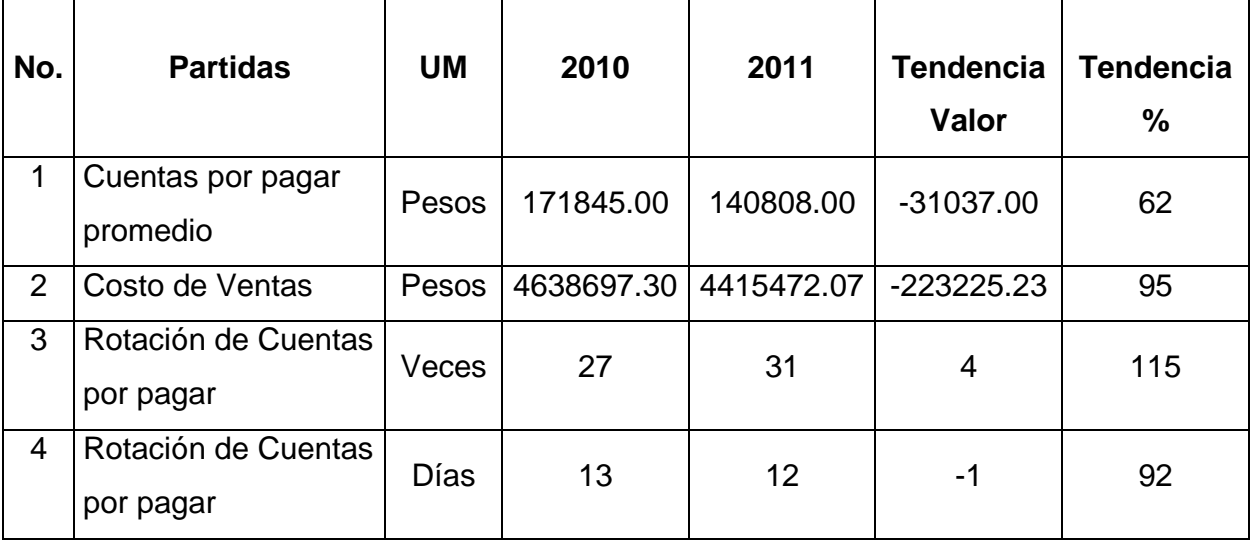

Fuente: Estados Financieros UBPCA las Nuevas.

En la Tabla No. 8 se aprecia que la Rotación de las cuentas por Pagar aumenta en 4 veces con relación al año anterior y que su rotación se ejecuta cada 12 días. En este análisis se pone de manifiesto más habilidad para pagar que para cobrar. En las tablas 9 y 10 se muestran las Cuentas por pagar por edades, correspondientes a los años 2010 y 2011, respectivamente.

### **TABLA # 9 (año 2010)**

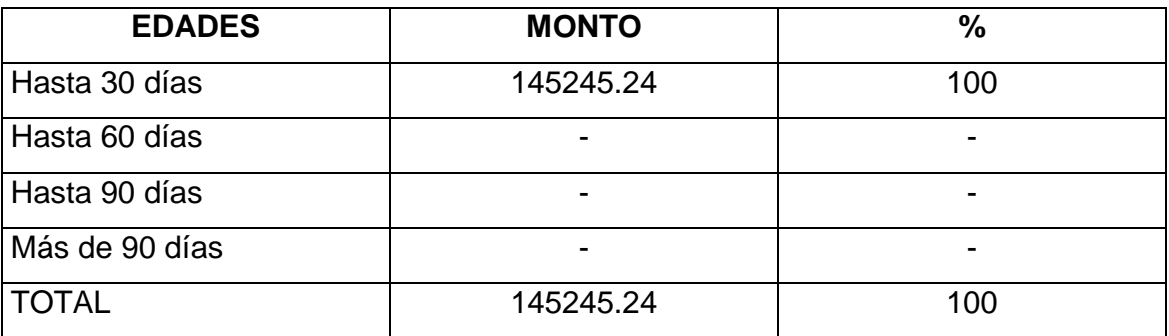

Fuente: Estadística de la UBPCA Las Nuevas.

### **TABLA # 10 (año 2011).**

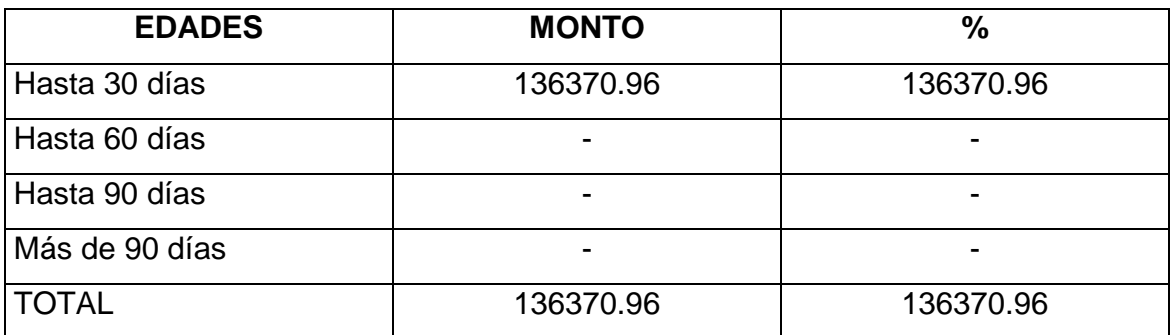

### **Fuente: Estadística de la UBPCA Las Nuevas.**

A continuación se muestra el gráfico correspondiente de las Cuentas por pagar (Edades)

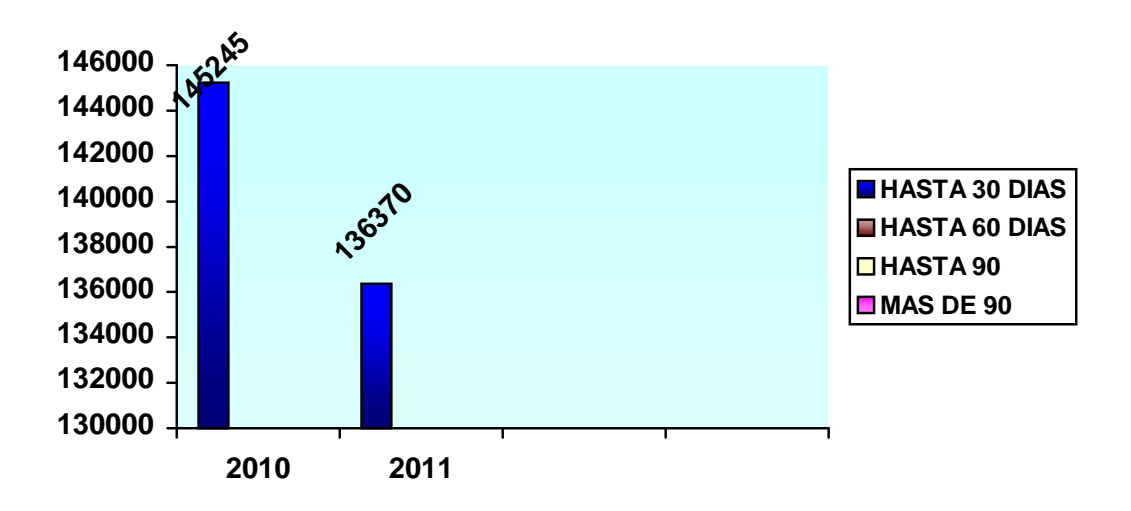

Los datos anteriores nos muestran que todas las cuentas por pagar están en el término de 30 días. Estas se encuentran conciliadas con los proveedores.

### **Razones de apalancamiento o endeudamiento**

Las razones de apalancamiento miden los fondos proporcionados por los propietarios en comparación con el financiamiento proporcionado por los acreedores de la empresa.

Dentro de estas razones analizaremos:

- 1. Razón de endeudamiento.
- 2. Razón de propiedad.

### **Razón de endeudamiento**

Cabe significar que endeudamiento significa apalancamiento, pues esta es una razón que reviste gran importancia para evaluar el funcionamiento y que la misma expresa la participación del capital ajeno en la entidad, mostrando la solidez en el financiamiento de los recursos. Cuando se incrementa el endeudamiento los recursos propios disminuyen y aumentan el riesgo financiero.

### **TABLA # 11.**

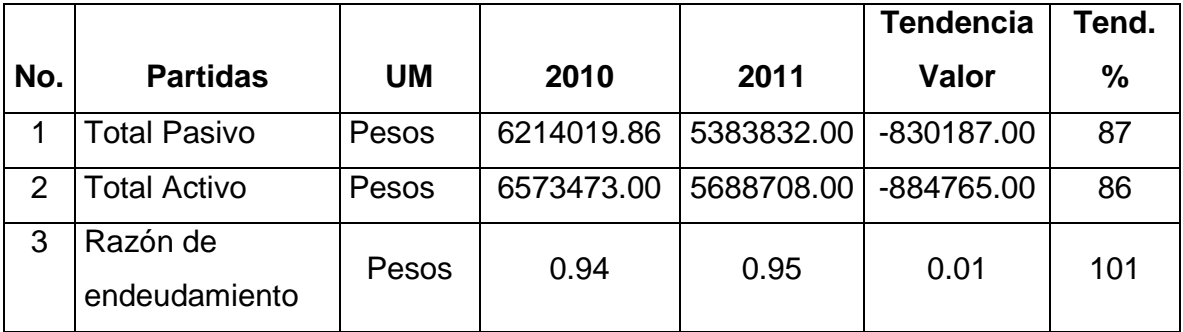

Fuente: Balance General UBPCA Las Nuevas

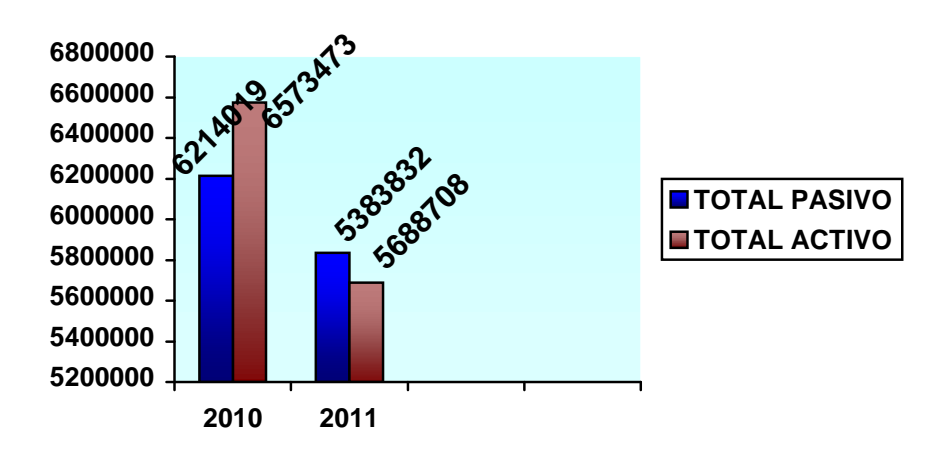

En la tabla # 11 se aprecia que la UBPCA el 95 por ciento de sus Activos con deudas, incidiendo:

- El préstamo Bancario para capital de trabajo.
- Cuentas por pagar del proceso inversionista.
- Las Cuentas por pagar a corto plazo.

 Tomando en consideración que esta razón mide la proporción del total de activos aportados por los acreedores a la UBPC y que mientras mayor sea este índice más alto será el apalancamiento financiero y mayor el riesgo por lo que recomendamos que la Dirección de la Entidad debe tomar en consideración los resultados obtenidos en este análisis y tomar decisiones.

### **Razón de propiedad**

Esta razón expresa la participación del estado en el financiamiento de los Activos Reales de la Empresa.

### **A continuación mostramos el mencionado análisis**

### **TABLA # 12**

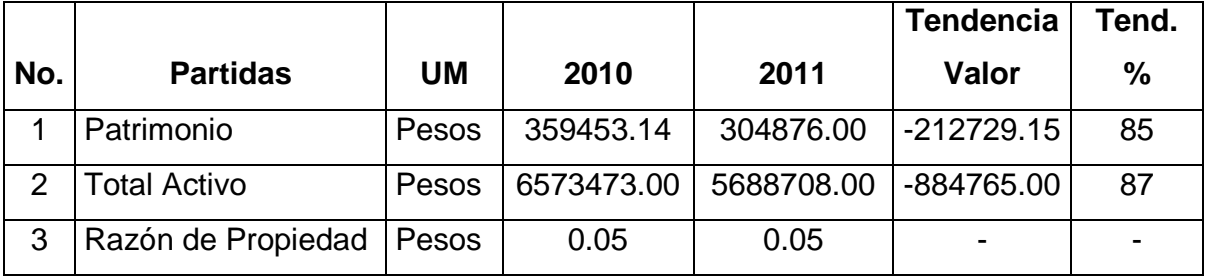

Fuente: Balance General UBPCA Las Nuevas.

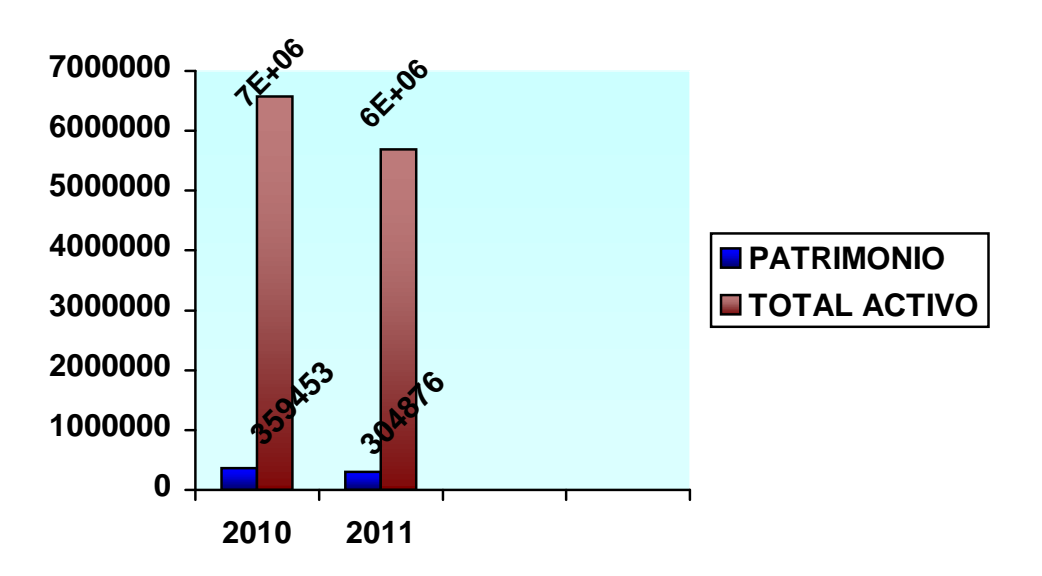

En la Tabla 12 podemos apreciar que la UBPC posee un índice de propiedad del 5 por ciento o sea que al cierre del ejercicio contable al 31de Diciembre del 2011 posee realmente 5.00 por cada 100.00 de activos. Esta situación se hace evidente por el decrecimiento del patrimonio en 212729.15 pesos,

### **Razones de Rentabilidad**

Estas razones sirven para evaluar la eficiencia de la gestión y por tanto de su dirección y en este sentido mientras mayor sea la proporción de las ganancias sobre las ventas y los bienes de la Entidad ello constituirá un aval al medir el trabajo de quienes la dirigen.

Razón de rentabilidad sobre las ventas o Margen Neto por peso de venta.

Esta expresa la utilidad Neta por peso de ventas netas, es decir el margen neto que obtiene la empresa.

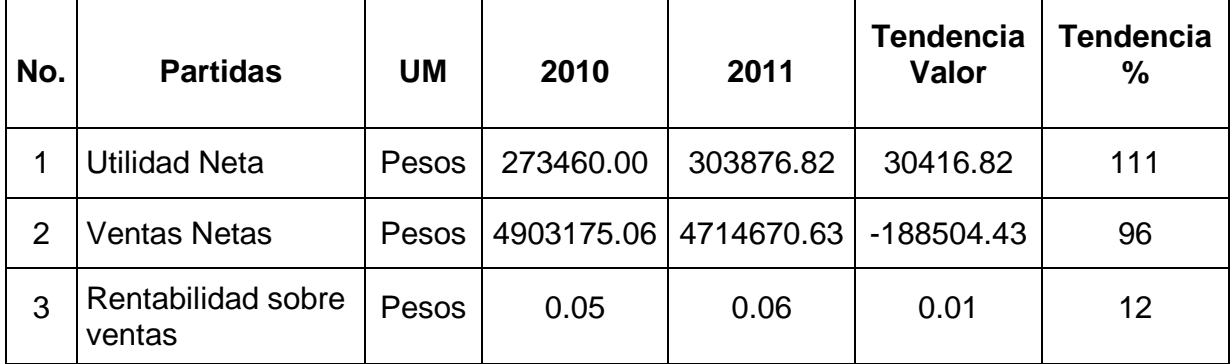

### **TABLA # 13**

Fuente: Estados de Resultado UBPCA Las Nuevas.

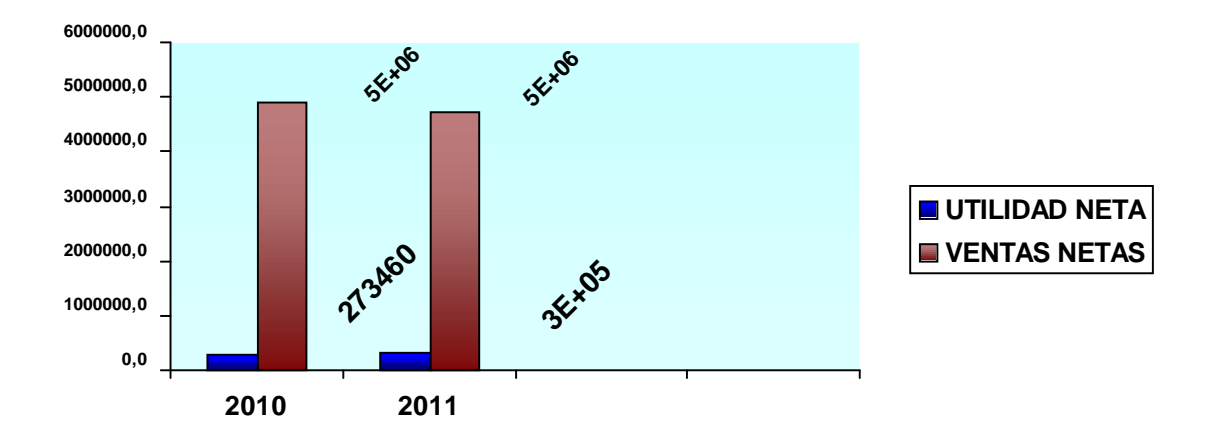

En el análisis anterior se pone de manifiesto que por cada peso de ventas la entidad tiene un margen neto de 0.06 pesos de utilidad y crece con relación al año anterior en 0.01 pesos para un 20 por ciento de crecimiento motivado fundamentalmente por la disminución de los Costos de Ventas, que decrecen con relación al año anterior en 223 225.23 pesos.

### **Rentabilidad Económica**

La Rentabilidad sobre los Activos totales o Rendimiento de la Inversión como también se conoce a este índice, determina la efectividad total de la administración para producir utilidades con los activos reales. Es mejor mientras más altos sean los rendimientos sobre la inversión.

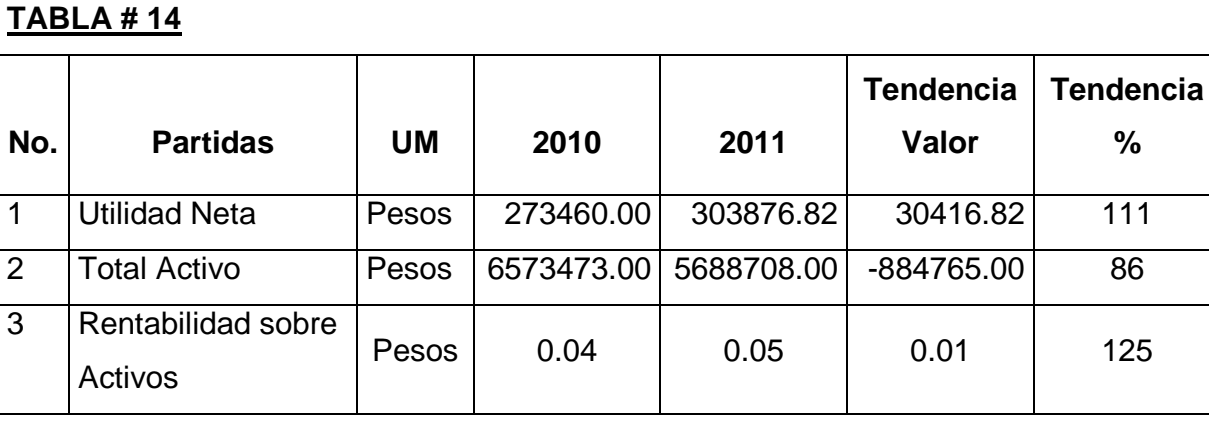

Fuente: Estados Financieros UBPCA Las Nuevas.

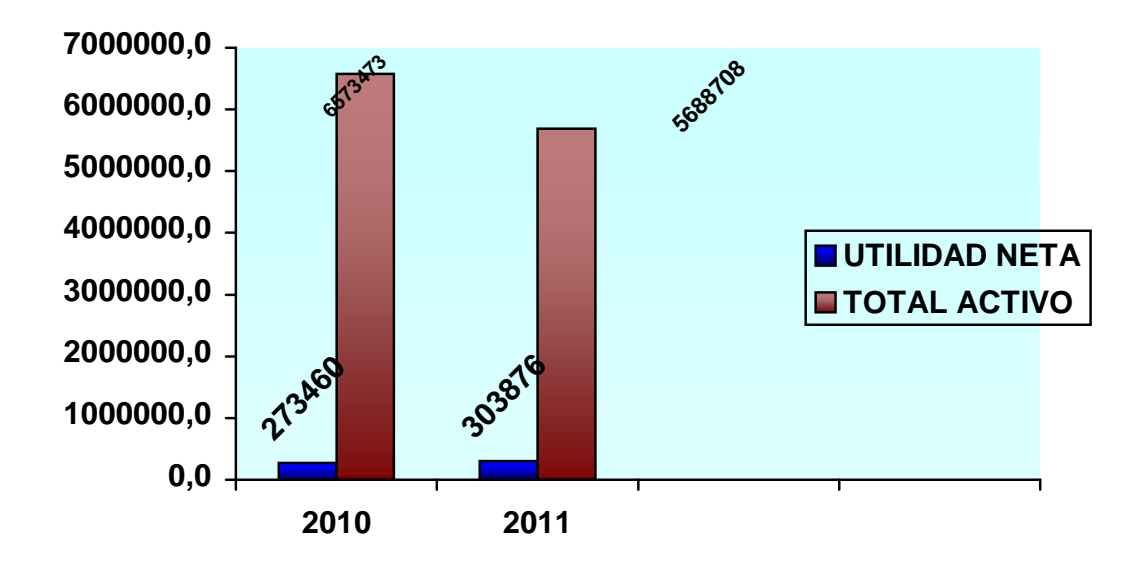

En la Entidad objeto de análisis, este índice nos muestra que por cada peso de Activo Total la UBPC obtiene 0.05 pesos de Utilidad Neta después de impuestos, creciendo en 0.01 que en por ciento representa el 25 por ciento con relación al año anterior, este aumento está dado por el incremento en la utilidad neta y la disminución en los activos totales que se plasman en la tabla anterior.

### **Rentabilidad financiera**

El índice de Rentabilidad Financiera, conocido también como rendimiento del Patrimonio es un indicador que mide la eficiencia y competitividad de la entidad.

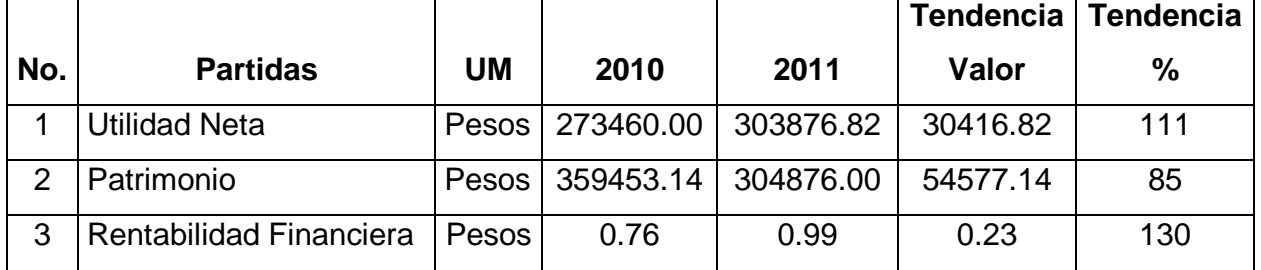

### TABLA # 15.

**Fuente: Estados Financieros UBPCA Las Nuevas.**

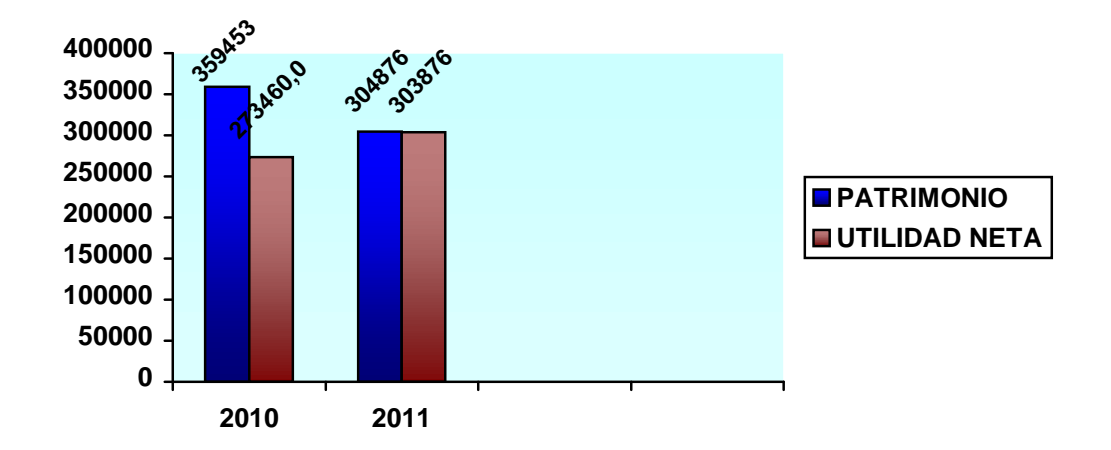

Como se aprecia en la tabla # 15 la rentabilidad financiera al cierre de diciembre del 2003 es de 0. 99 pesos por cada peso invertido por el Estado en la UBPCA, lo que hace evidente que se logra una rentabilidad de 130 por ciento, resultado que crece con relación a igual período del año anterior en 0.23 para un crecimiento del 30 por ciento.

## **2.3 ANALISIS DEL CAPITAL DE TRABAJO NETO**

El análisis de la situación financiera a corto plazo de una empresa involucra las partidas que se reflejan en el activo y el pasivo circulante del Balance General, analizar la situación financiera a corto plazo es analizar el Capital de trabajo, este debe encontrarse en una medida óptima, el exceso y defecto son desfavorables.

En el período que se analiza el capital neto de trabajo muestra un saldo negativo de 643282.00.

### **TABLA # 16**

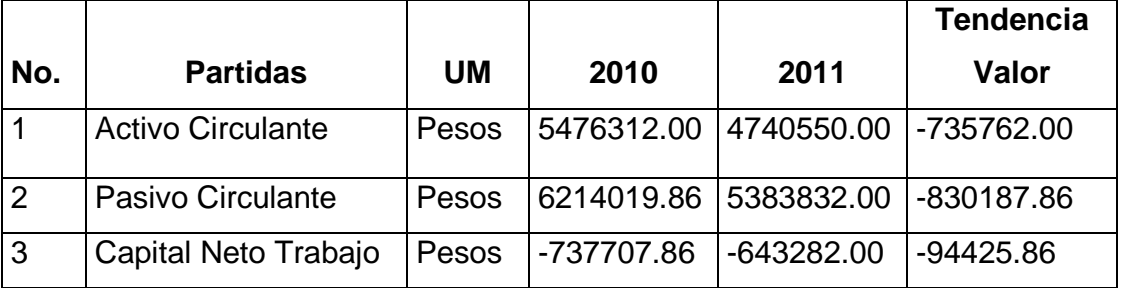

**Fuente: Balance General UBPCA Las Nuevas.**

Se destaca que para las entidades bancarias el conocimiento del capital de trabajo esta en función del criterio valorativo para la concesión del crédito bancario, el cual se otorga para la adquisición de inventarios que justifiquen la producción y el pago de salario. Como se observa en la tabla 16 en los años objeto de análisis existen insuficiencias de Capital Neto de Trabajo lo que genera la solicitud de los préstamos.

Conceptualmente el Capital Neto del Trabajo representa aquella parte de los recursos a corto plazo que deben ser objeto de financiamiento a través de los créditos bancarios o el patrimonio de la UBPC. Atendiendo a este nivel de insuficiencia se requiere hacer un estudio más profundo evaluando el Capital de Trabajo necesario o efectivo mínimo para operaciones.

### **2.3.1 ANALISIS DEL CAPITAL NECESARIO DE TRABAJO**

Cálculos necesarios para realizar una comparación entre el capital Necesario de trabajo y el Capital neto de trabajo.

Se tienen que tener en cuenta los siguientes aspectos:

- Ciclo de Inventario (Período Promedio de Inventario)
- Ciclo de cobro (Período promedio de cobranza)
- Ciclo de Pago(Período promedio de pago)
- Ciclo comercial o ciclo operativo.
- Ciclo de efectivo o ciclo de caja o ciclo de conversión del efectivo.
- Días del período(360)
- Sumatoria de los desembolsos (Total de Gastos)
- Consumo Promedio Diario de efectivo.

### 1er Paso.

Determinar la rotación de los elementos que conforman el ciclo del efectivo.

Ciclo Inventario (2010) = 18 días (Tabla 4)

(2011) = 16 días (Tabla 4)

Ciclo de cobro  $(2010) = 45$  días (Tabla 5)

(2011) = 51 días (Tabla 5)

Rotación Cuentas por Cobrar(2002) = 8 veces (Tabla 5)

 $(2003) = 7$  veces (Tabla 5)

Ciclo de Pago  $(2010)$  = 27 días (Tabla8)

$$
(2011) = 31
$$
 días (Tabla 8)

- Rotación Cuentas por Pagar (2010) = 13 días (Tabla 8)

(2011) = 12 días (Tabla 8)

2do. Paso.

Cálculo del ciclo de efectivo

TABLA # 17.

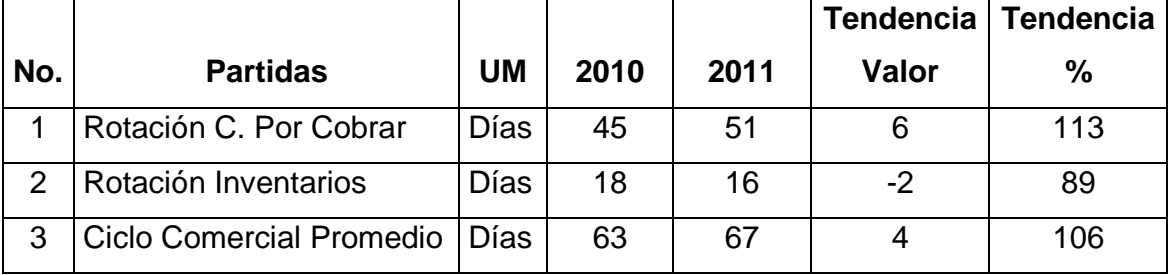

Ciclo de efectivo = Ciclo Comercial – Ciclo de Pago

 $(2002) = 63 - 13 = 50$  días  $(2003) = 67 - 12 = 55$  días

3er Paso.

Cálculo del Capital de trabajo necesario.

 Capital Necesario de trabajo = Ciclo Efectivo x Consumo promedio diario de efectivo

$$
(2010) = 50 \text{ días} \times $15207.46 = $760393.00
$$

 $(2011) = 55$  días x \$ 13779.84 = \$ 757891.20

Consumo Promedio diario de Efectivo = Total de desembolsos o Gastos Días del período

Total de desembolsos (2010) = 5474685.79

Total de desembolsos (2011) = 4960741.80

Consumo Promedio diario de efectivo (2010) = 5474685.79 = \$ 15207.46

Consumo Promedio diario de efectivo (2011) = 4960741.80 = \$ 13779.84 360

### **2.4 ANALISIS DE LA UTILIDAD**

En el análisis de la Utilidad es necesario el examen de los Estados de Resultados de varios periodos; el análisis de un solo período puede conducir a conclusiones erróneas, pues a veces en un periodo se reflejan situaciones anormales. Por eso es importante el análisis de la tendencia de las partidas que intervienen en la determinación de los resultados, así como de los diferentes indicadores utilizados.

Y para esto analizaremos las partidas que intervienen en la determinación de la utilidad bruta:

- Ventas.
- Costo de Venta.
- Utilidad Bruta.

### **Razón de Costo de Ventas**

Esta razón expresa la relación entre las ventas y el costo de ventas, o sea el costo por cada peso de venta o lo que lo mismo el costo por peso.

### **Razón de Utilidad Bruta en Ventas**

Relación entre la utilidad Bruta y las Ventas, refleja la Utilidad bruta obtenida por cada peso de venta.

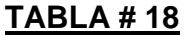

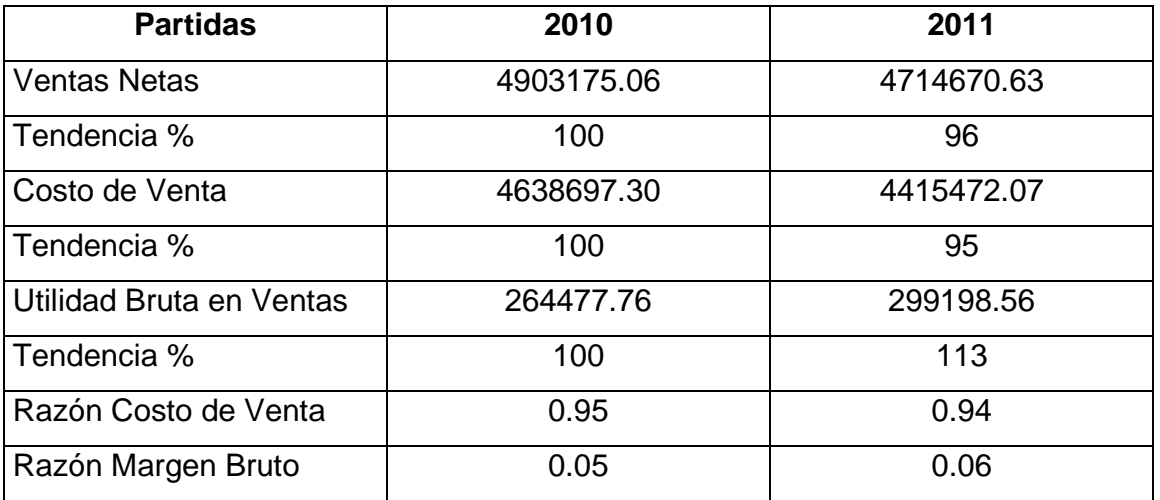

Fuente: Estado de Resultado UBPCA Las Nuevas

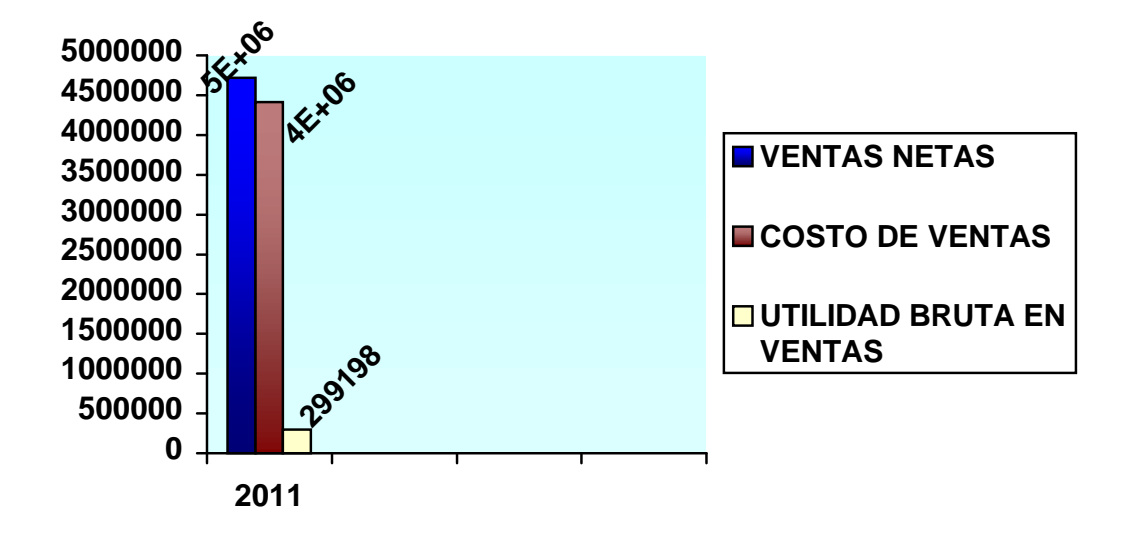

Como puede apreciarse en la tabla anterior las Ventas Netas en el año 2011 decrecieron en 4 por ciento con relación al 2010, pero el costo decreció en mayor proporción que las ventas en un 1 por ciento, resultando la utilidad bruta más favorable con relación al volumen de ventas.

La razón del costo de ventas decreció en 0.01 pesos que representa el 1 por ciento, en esto incide:

- Decrecimiento de las ventas en 4 por ciento.
- Decrecimiento del costo de ventas en un 5 por ciento.

Consideramos que la Dirección debe exigir por el análisis de las variaciones que influyen en los elementos que intervienen en el cálculo del costo de venta, pues en el período analizado no se logra una proporción favorable entre el decrecimiento del costo y las ventas, siendo necesario analizar el comportamiento de las partidas que intervienen en el costo de la producción mercantil, el inventario de productos terminados, los precios y la productividad por trabajador.

La razón de utilidad bruta en ventas crece en 0.01 pesos con relación al 2009 incidiendo en este, el decrecimiento de las ventas, aunque el costo decrece en un 1 por ciento, se deteriora con relación a la variación que presentan las ventas.

Teniendo en consideración la importancia que reviste el indicador costo por peso en la producción mercantil como indicador que expresa eficiencia, a continuación mostramos el análisis del mismo:

### **TABLA # 19**

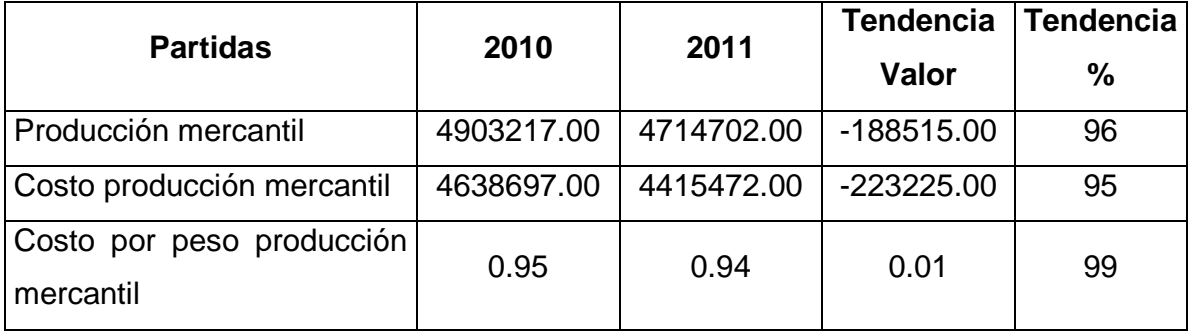

### **Fuente: Estado de Costo UBPCA Las Nuevas.**

El costo por peso de la producción mercantil disminuye en 0.01 pesos para un 1 por ciento de decrecimiento con relación al año anterior, los factores que inciden en el incremento son:

- Decrecimiento de la producción mercantil en 4 por ciento.
- Disminución del costo de la producción mercantil en 5 por ciento.

Somos del criterio que este indicador solo debe contener la producción fabricada por la empresa destinada a las ventas.

### **Conclusiones**

- El Marco teórico referencial de la investigación permitió desarrollar una sistematización del proceso de análisis e interpretación de los Estados Financieros, con vista a determinar las insuficiencias presentadas en la actividad económica y financiera de la UBPCA Las nuevas, y evaluar gestión empresarial sobre la base de la aplicación de un procedimiento para la toma de decisiones.
- $\geq$  La situación financiera a corto plazo de la entidad requiere de una mayor atención por parte de los directivos pues aunque se mantienen similar al año anterior no alcanza los índices que permiten decir que tienen un comportamiento favorable, incidiendo en ello fundamentalmente la disminución de los activos circulantes, dentro de ellos, el efectivo en caja y las cuentas por cobrar a corto plazo.
- $\triangleright$  Se aplicó un procedimiento para analizar la capacidad de pago, la rentabilidad y el riesgo que le permite a la empresa tomar decisiones para una administración más eficiente de los recursos, sobre la base de los resultados mostrados por la realidad de la situación de la Empresa permitiendo confirmar su aplicación, generalización y validez, así como la integralidad que asumen cada uno de los elementos contenidos en el procedimiento para la toma de decisiones.

### **Recomendaciones**

**Con el propósito de que la Dirección de la entidad adopte políticas que contribuyan a la administración eficiente de los recursos, recomendamos:**

- Proponer a la Dirección de la UBPC.A la aplicación de los métodos y técnicas de análisis e interpretación de los Estados Financieros contenidos en el procedimiento propuesto, que contribuya a mejorar la toma de decisiones.
- Proponer su generalización a otras entidades del territorio relacionadas con la actividad y que presenten las mismas limitaciones, y sea una necesidad la aplicación del mismo.

### **REFERENCIA BIBLIOGRAFICA**

**1.** Tesis y Resoluciones al 1er Congreso del PCC. La Habana 1976. p. 190

**2.** Ernesto Che Guevara: Comparecencia en el Programa Televisivo "Información Pública". Periódico Granma. La Habana. 26 de Febrero de 1964.

**3.** Resolución Económica al V Congreso del PCC. Editora Política. La Habana 1998. p.5

**4.** Miguel Ángel Benítez y María Victoria Miranda: Contabilidad y Finanzas para la Formación Económica de los Cuadros de Dirección. La Habana 1997.p.150.

**5.** Gerardo Guajardo: Contabilidad Financiera. México 1984. p.85.

**6.** Weston, Fred J. y Thomas E. Copeland. Fundamentos de Administración Financiera. – México: Novena Edición, 1996. p. 167.

**7.** Moreno, Joaquín. Las Finanzas en las Empresas. – México: Cuarta Edición, 1989. p. 13.

**8.** Kennedy Ralf Dale y Mc Mullen: Estados financiero, forma, análisis e interpretación. México .1996.p.275.

**10.** Kennedy, Ralph Dale. Estados Financieros, Formas, Análisis e Interpretación. – México. Lemusa. Noriega: Editores, 1996. p. 291.

### **BIBLIOGRAFIA**

1. Amat, Oriol. An, lisis de Estados Financieros, Fundamentos y Aplicaciones. † Espaˆa: Tercera Edici€n, Ediciones Gesti€n 2002, SA, 1997.

2. ANALISIS FINANCIERO PARA LA TOMA DE DECISIONES .Finanzas. El An. lisis Financiero. www.gestioplolis.com/Finanzas/An. lisis Financiero. htm -62k.

3. ANALISIS FINANCIERO .Por Savere . LIMITACIONES †COMO MEJORAR INDICES-EL CALCULO ACTARIAL-LA REFORMA DE SAVERE. •

4. BANDEC. Condiciones generales de la utilizaci€n del Cr…dito , Resoluci€n, art,N1.2001

5. Ben•tez, Miguel Œnge Contabilidad y Finanzas para la Formaci€n Econ€mica de los Cuadros de Direcci€n.† Cuba, 1997.

6. Bernstein, Leopold A. An, lisis de Estados Financieros. † Espa^a: Ediciones Deusto, 1994.

7. Bolten, Steven E. Administraci€n Financiera. † Universidad de Houston: Editorial Limusa SA Balderas 95.

8. Borr.s Ati...nzar, Francisco, CUBA : BANCA Y SEGUROS. Una aproximaci€n del mundo Empresarial. Edita: Caja de Ahorros del mediterr,neo, 1998.310 p.

9. Castro Ruz, Fidel. Informe Central al Tercer Congreso del Partido Comunista de Cuba. † La Habana: Editorial Pol•tica, 1986.

10. CENTRAL DE Cuba, Banco. El Sistema Bancario y Financiero de Cuba.3ra edición . La Habana ,2000.194 p.

11. Colectivo de Autores. El Perfeccionamiento Empresarial en Cuba. – La Habana: Editorial Félix Varela, 1999.

12. Fernández Cepero, Manuel de J. Contabilidad Moderna II. Valuación y Clasificación de los Estados Básicos. – Cuba: Primera Edición, Ediciones UTEHA, 1942.

13. Guajardo, Gerardo. Contabilidad Financiera. – México: Segunda Edición, 1984.

14. Guevara de la Serna, Ernesto. Comparecencia en el programa de televisión "Información Pública". – Periódico Granma (La Habana): Febrero, 1964.

15. Hongren, Charles T. La Contabilidad de Costo de Dirección de Empresa. – La Habana: Instrucción 1 del 2008 del BCC "Normas bancarias para los cobros y pagos".

16. Instrucción 2 del 2008 del BCC "Normas bancarias para los cobros y pagos".

17. Instrucción 3 del 2008 del BCC "Normas bancarias para los cobros y pagosEdición Revolucionaria, 1971.

18. Kennedy, Ralph Dale. Estados Financieros, Formas, Análisis e Interpretación. – México. Lemusa. Noriega: Editores, 1996.

19. Martínez, Juan Antonio. Conferencia sobre el Análisis Económico Financiero. Diplomado en Finanzas. – México: Horizontes SA, 1996.

20. Moreno, Joaquín. Las Finanzas en las Empresas. – México: Cuarta Edición, 1989.

21. Name, Alberto. Contabilidad Superior. – La Habana: Editorial Orbe, 1975.

22. Paton, W.A. Manual del contador. † M…xico: Ediciones UTEHA, 1943.

23. PCC. Tesis y Resoluciones al Primer Congreso del Partido Comunista de Cuba. † La Habana, 1976.

24. Rodr•guez Gonz, lez, Lidia Esther. Principios B, sicos del An, lisis Financiero Contable. Diplomado en Econom•a Global. Centro de Estudios de Econom•a y Planificaci€n fJuan F. Noyta,. † La Habana: Abril, 2002.

25. Resoluci€n 245 del 2008 del BCC fNormas bancarias para los cobros v pagos...

26. Ruz Castro Ra‰l. Discurso Pronunciado en la clausura del 9no Congreso de la U.J.C Habana 4 de Abril 2010.

27.TEORIA GENERAL DE CREDITO BANCARIO Ž. ... Algunos ejemplos de cr…ditos bancarios, atendiendo a su destino. Formalidades. Pol•ticas de cr…dito.

 28. [.www.universidadabierta.](www.universidadabierta) Edu.mx/Biblio/T/Tavernier %20Jose-Credito bancario.htm -101k.

29. Weston, Fred J. y Eugene F. Brigham. Fundamentos de Administraci€n Financiera. † M…xico: D…cima Edici€n, 1997.

30. Weston, Fred J. y Thomas E. Copeland. Fundamentos de Administraci€n Financiera. † M…xico: Novena Edici€n, 1996.

31. [www.monograf•as.com.](www.monograf�as.com) An'lisis e Interpretaci€n de los Estados Financieros.

32. [www.monograf•as.com](www.monograf�as.com). Presentaci€n de Estados Financieros. Contabilidad Financiera.

# **ANEXO No 1 MAPA DE UBICACIÓN DEL CAI SUR DEL JÍBARO**

# CAI ARROCERO "SUR DEL JÍBARO

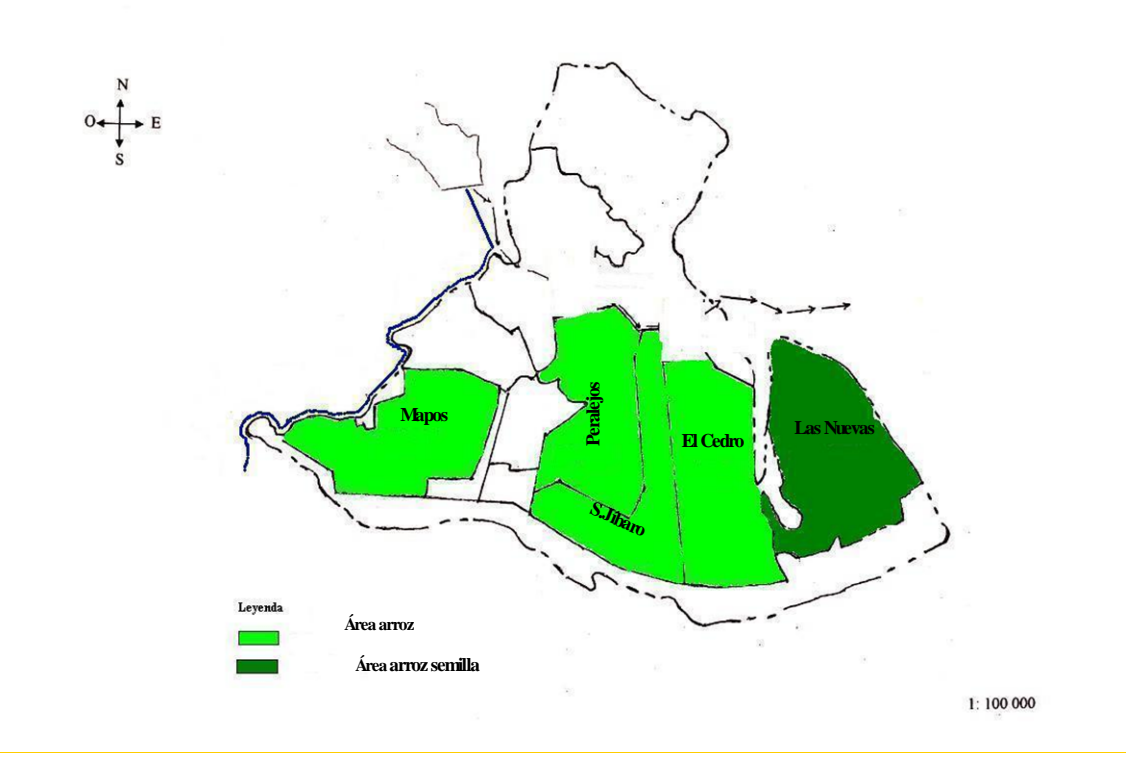

### **ANEXO No 2.ORGANIGRAMA DE FUNCIONAMIENTO DE LA UBPC A LAS NUEVAS.**

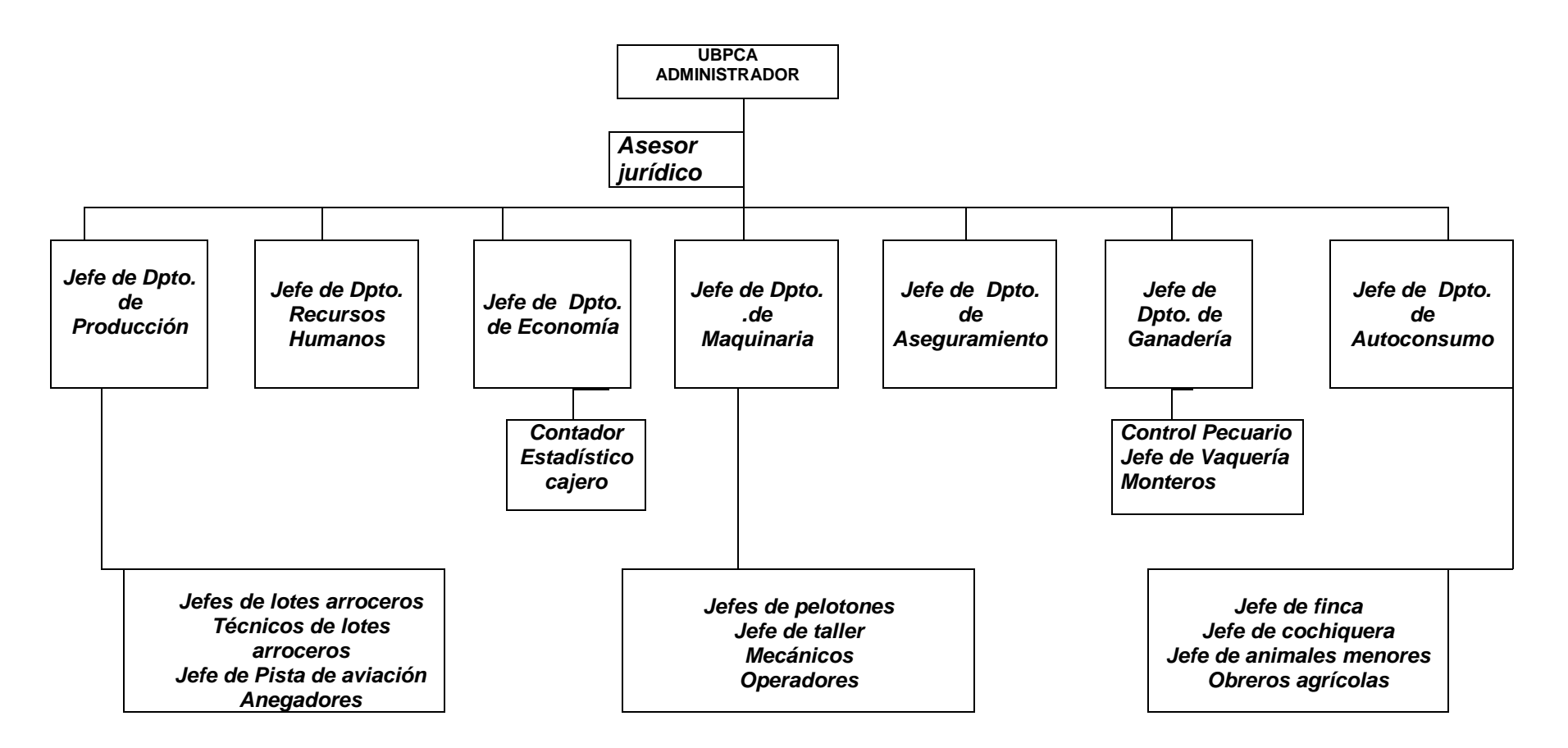

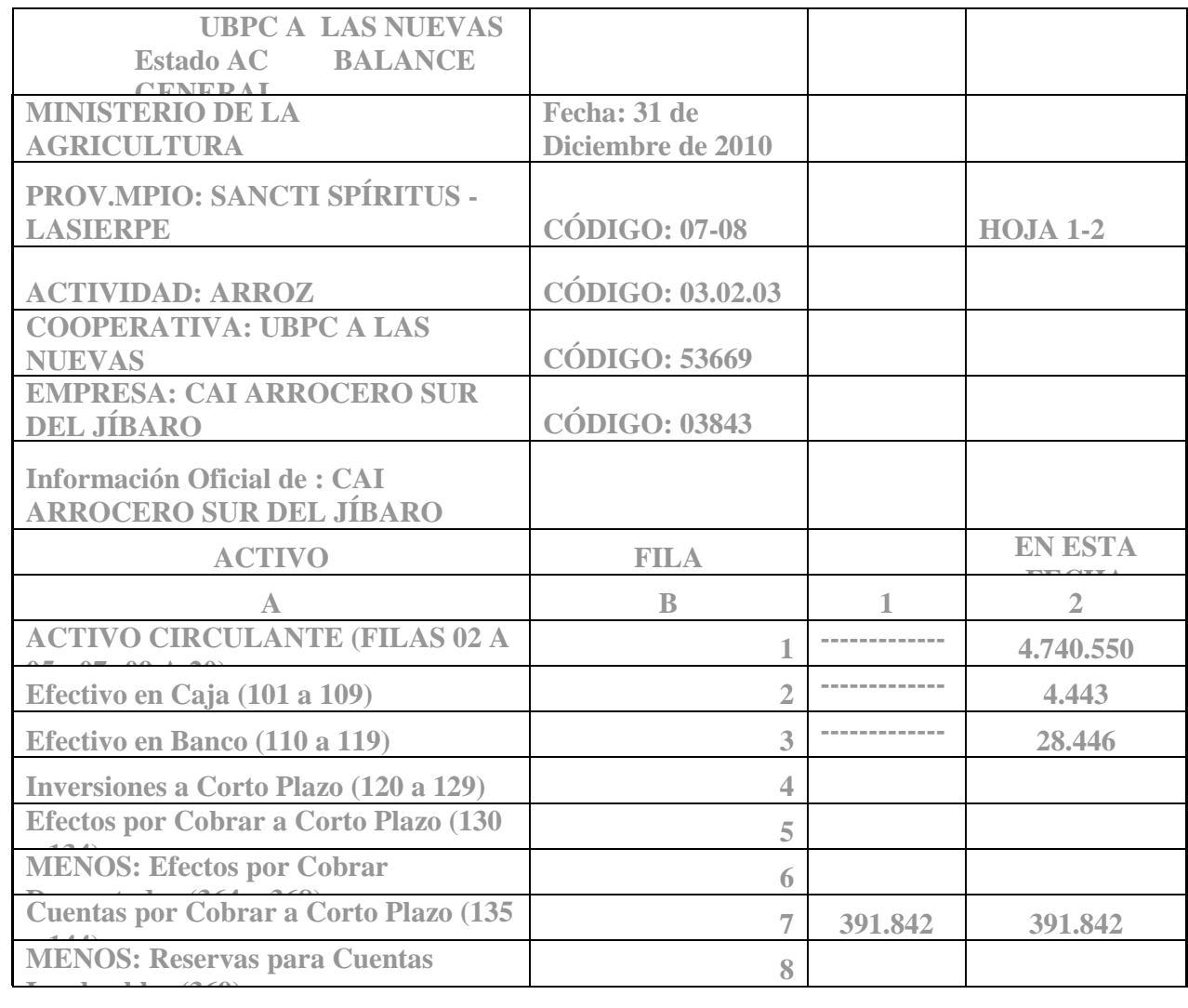

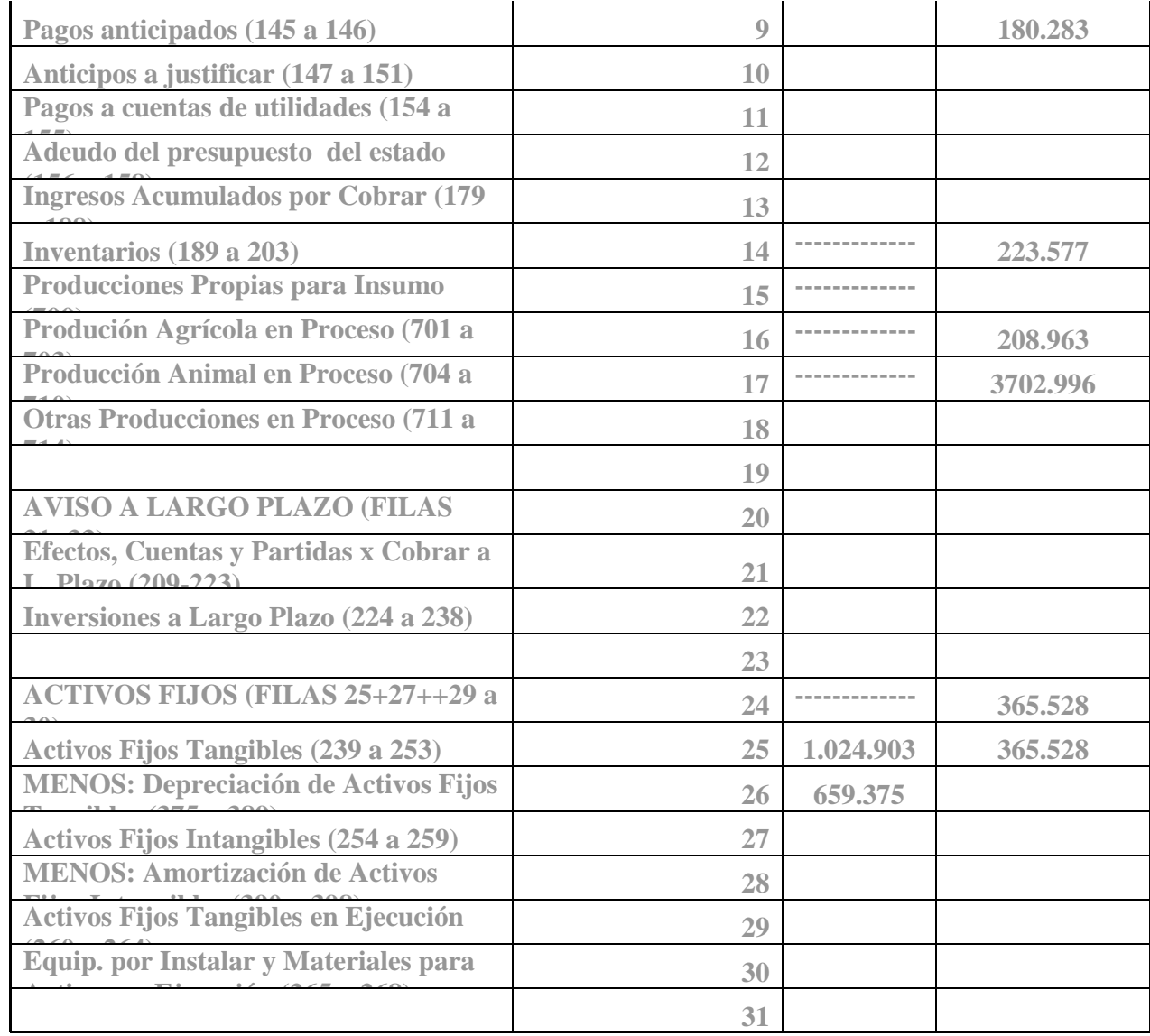

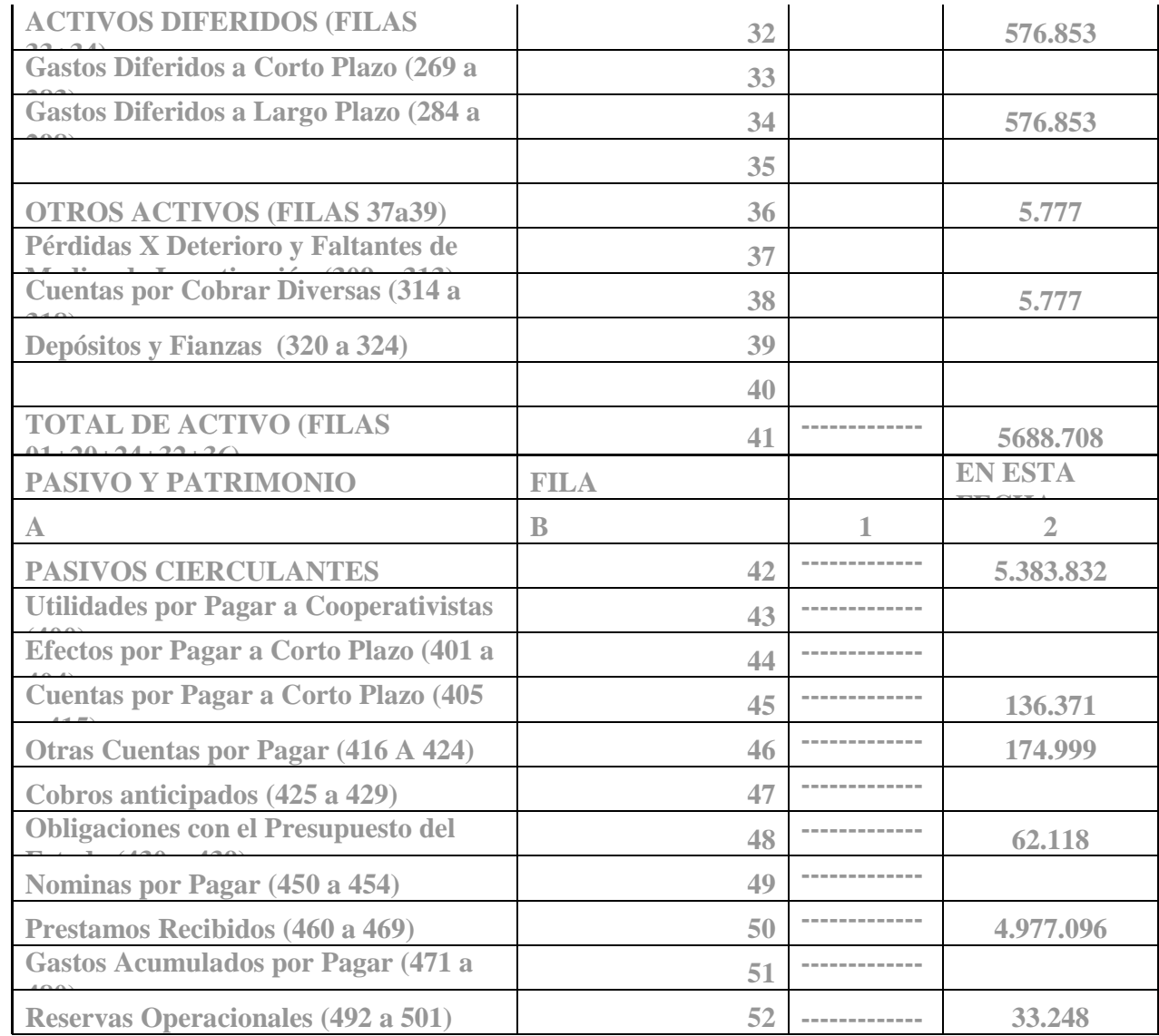

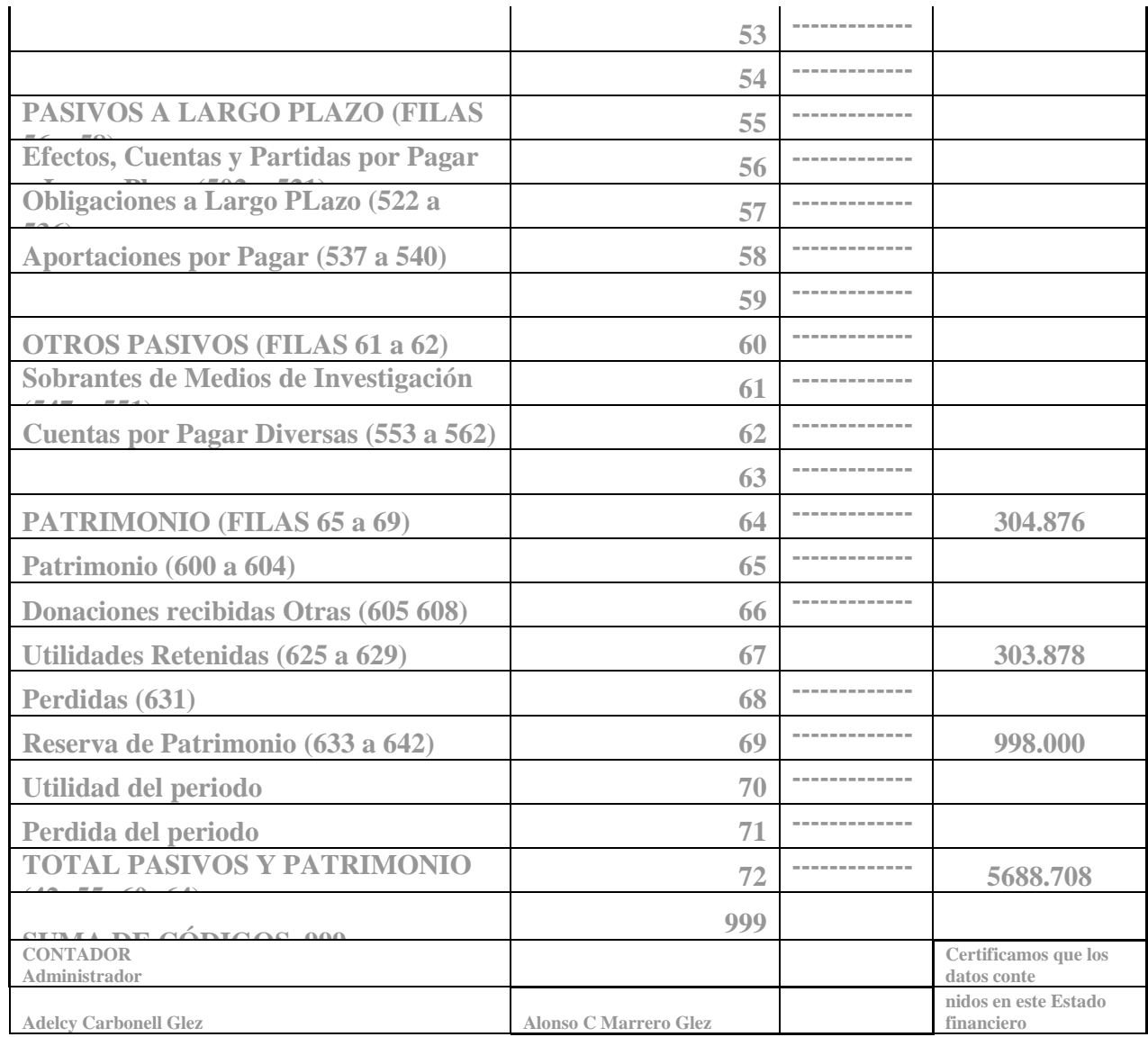

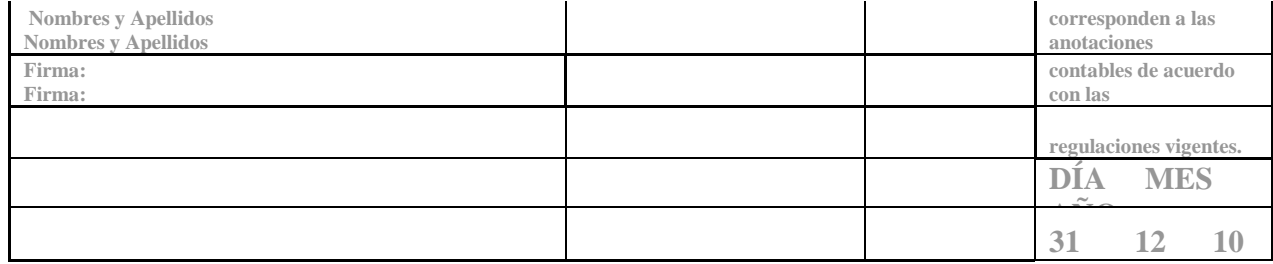

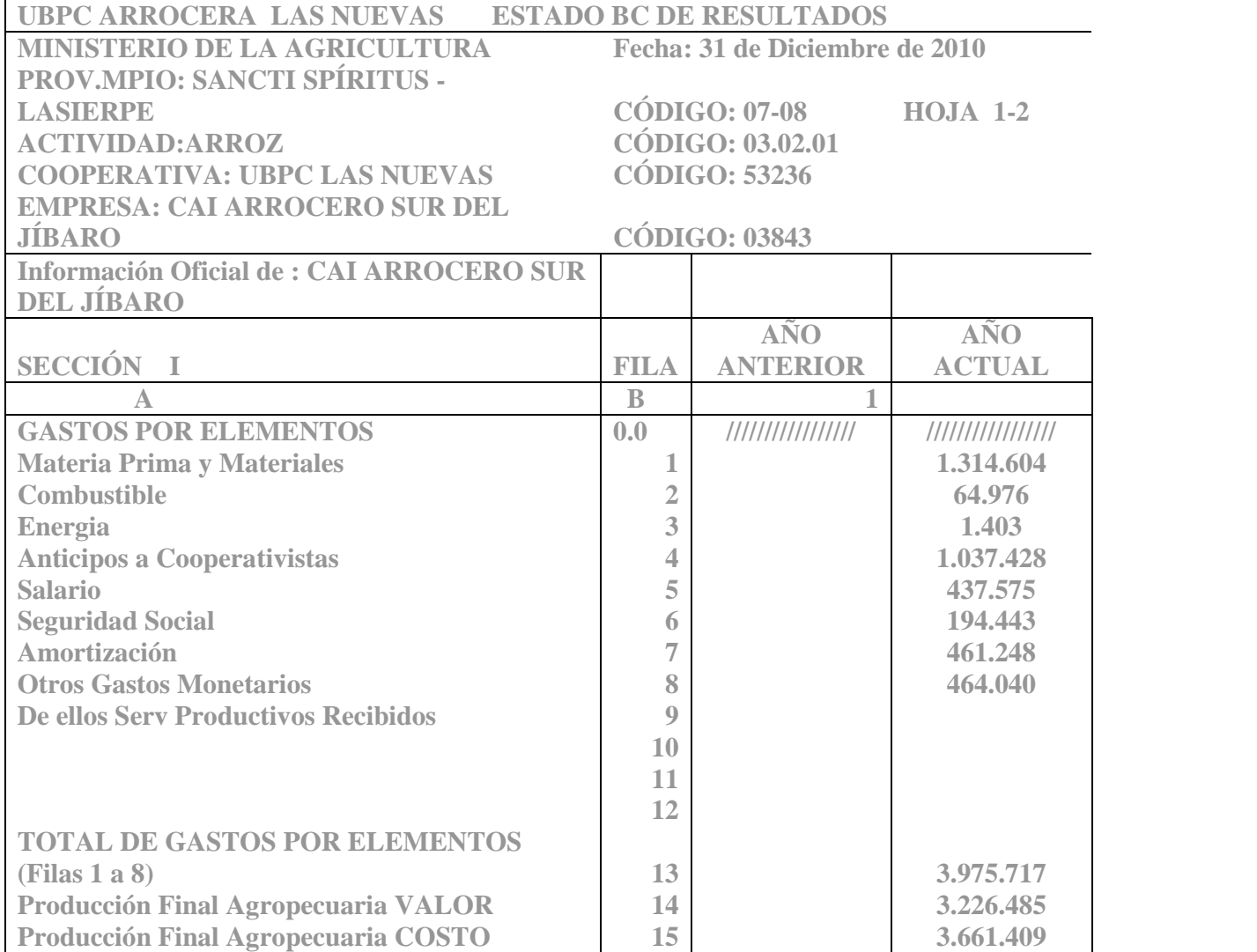

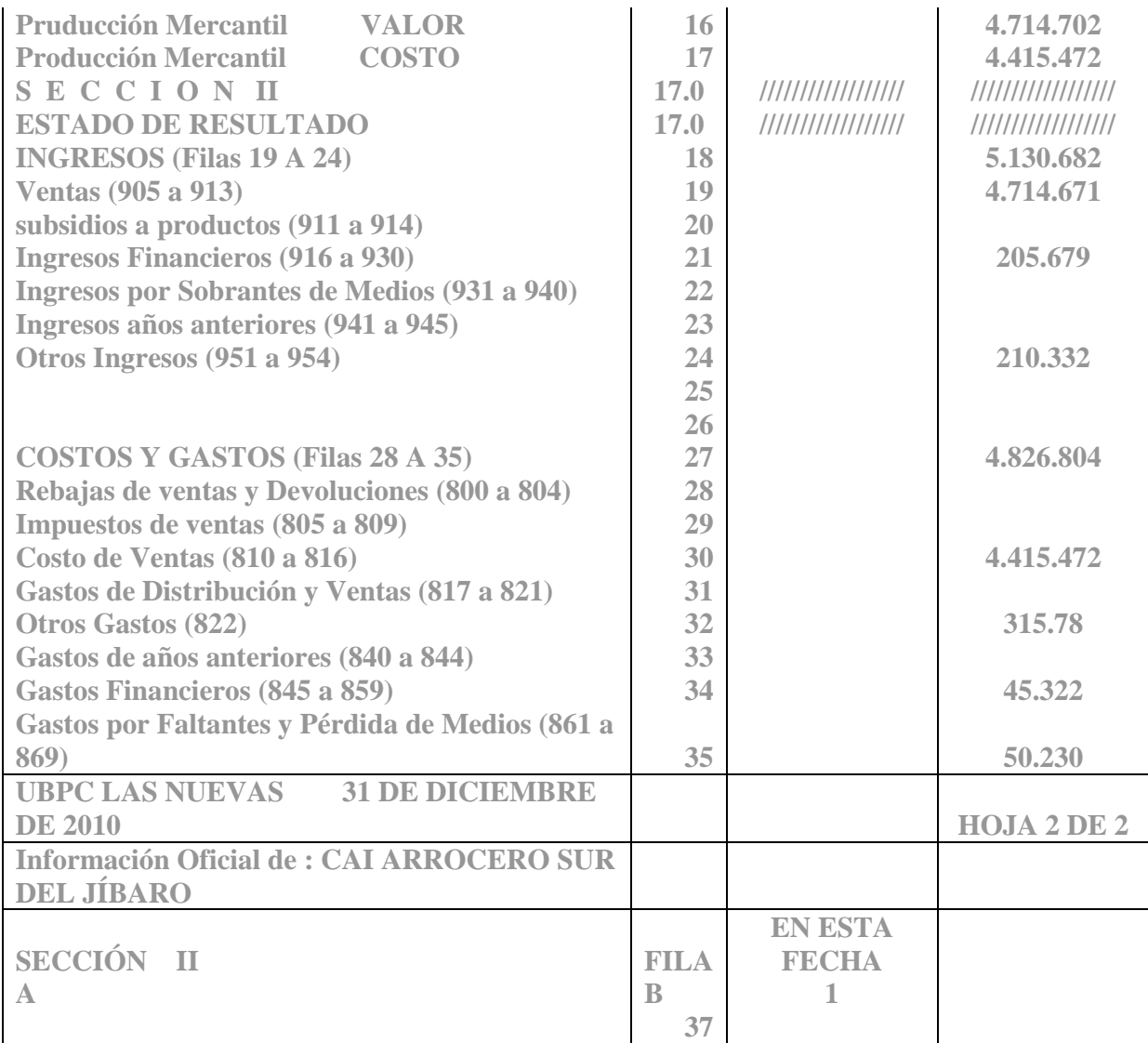

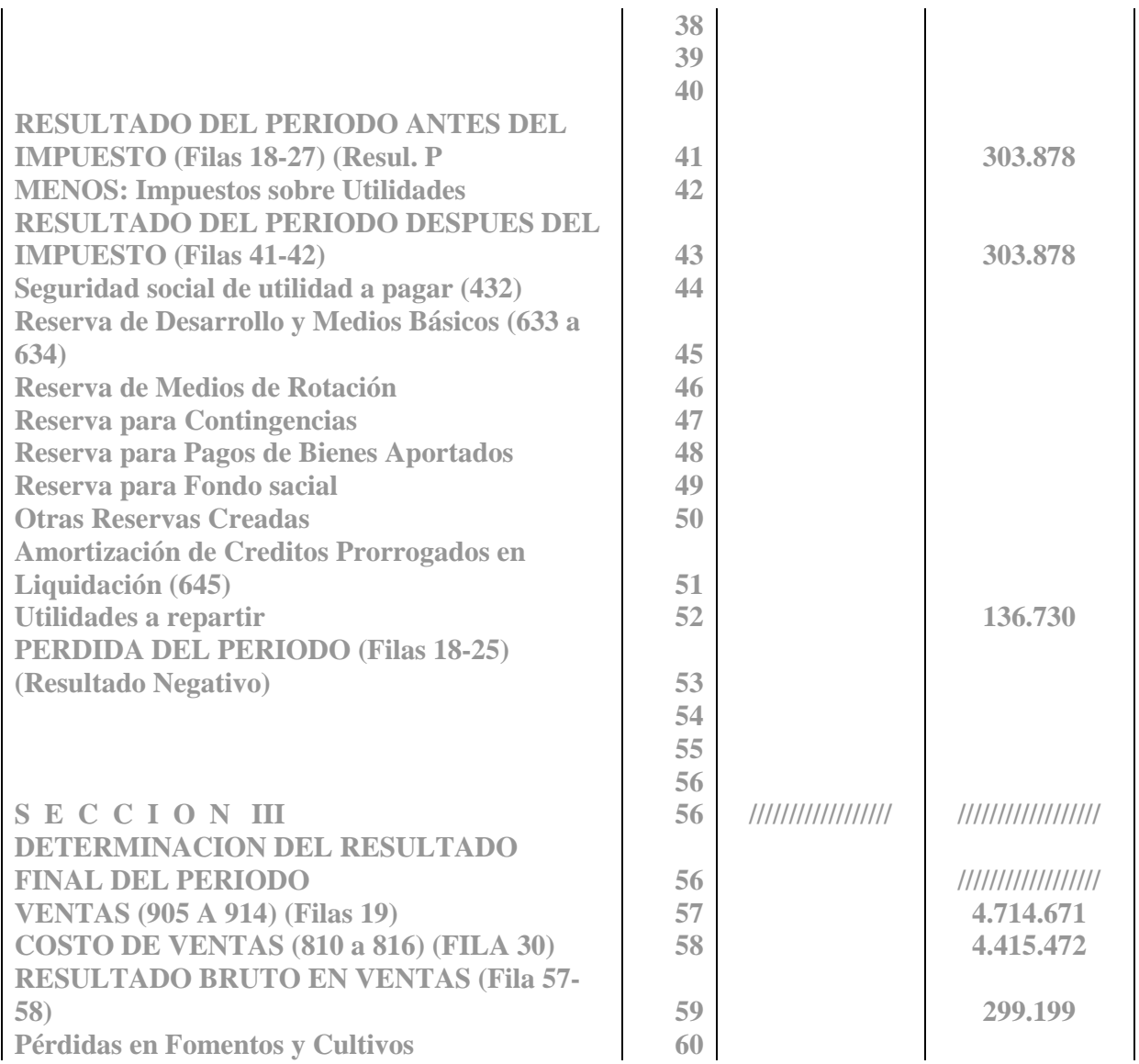

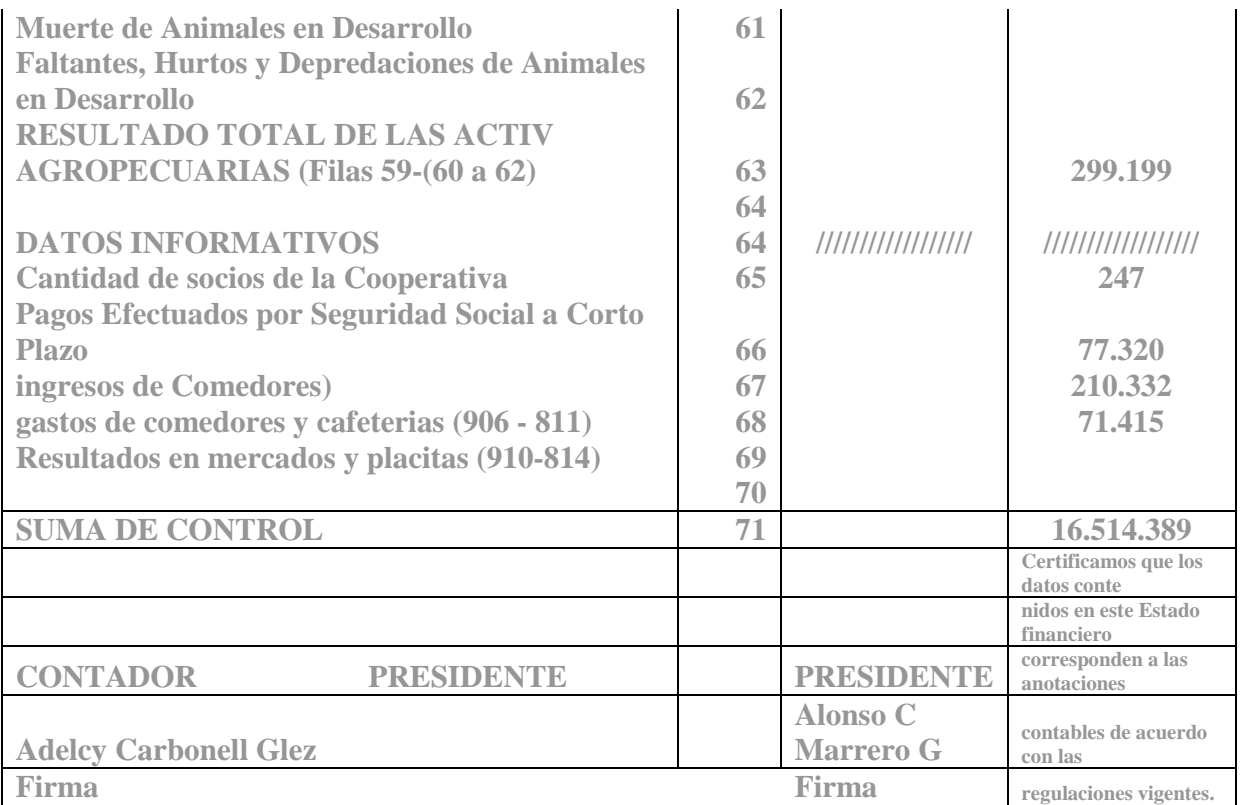